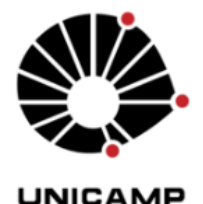

Adição de Momento Angular

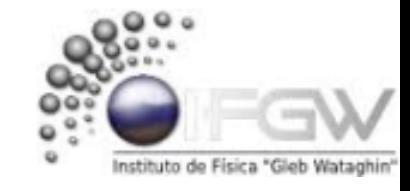

## Diagonalização  $S^2$ e  $S_z$  na base  $\{m_1, m_2\}$ FI-001-Mecânica Quântica 1

Régis Schiavon de Oliveira **Junho 2020** 

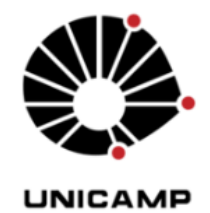

Diagonalização  $S^2$ e  $S_z$  na base  $\{m_1, m_2\}$ 

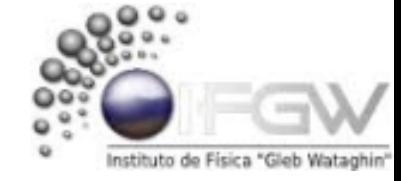

$$
S_x = \frac{\hbar}{2} \sigma_x \quad \sigma_x = \begin{pmatrix} 0 & 1 \\ 1 & 0 \end{pmatrix} \quad S_y = \frac{\hbar}{2} \sigma_y \quad \sigma_y = \begin{pmatrix} 0 & -i \\ i & 0 \end{pmatrix} \quad S_z = \frac{\hbar}{2} \sigma_z \quad \sigma_z = \begin{pmatrix} 1 & 0 \\ 0 & -1 \end{pmatrix}
$$
  

$$
A \otimes B = \begin{pmatrix} a_{11} & a_{12} \\ a_{21} & a_{22} \end{pmatrix} \otimes \begin{pmatrix} b_{11} & b_{12} \\ b_{21} & b_{22} \end{pmatrix} = \begin{pmatrix} a_{11}B & a_{12}B \\ a_{21}B & a_{22}B \end{pmatrix}
$$

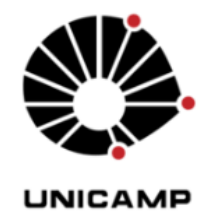

Diagonalização  $S^2$ e  $S_z$  na base  $\{m_1, m_2\}$ 

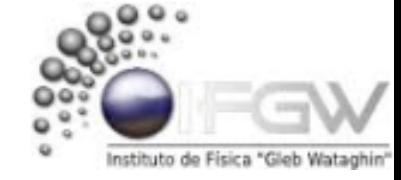

Temos que  $S_z = S_{1z} + S_{2z}$ 

$$
S_x = \frac{\hbar}{2} \sigma_x \quad \sigma_x = \begin{pmatrix} 0 & 1 \\ 1 & 0 \end{pmatrix} \quad S_y = \frac{\hbar}{2} \sigma_y \quad \sigma_y = \begin{pmatrix} 0 & -i \\ i & 0 \end{pmatrix} \quad S_z = \frac{\hbar}{2} \sigma_z \quad \sigma_z = \begin{pmatrix} 1 & 0 \\ 0 & -1 \end{pmatrix}
$$
  

$$
A \otimes B = \begin{pmatrix} a_{11} & a_{12} \\ a_{21} & a_{22} \end{pmatrix} \otimes \begin{pmatrix} b_{11} & b_{12} \\ b_{21} & b_{22} \end{pmatrix} = \begin{pmatrix} a_{11}B & a_{12}B \\ a_{21}B & a_{22}B \end{pmatrix}
$$

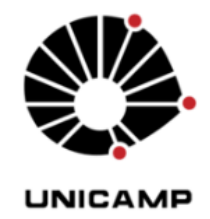

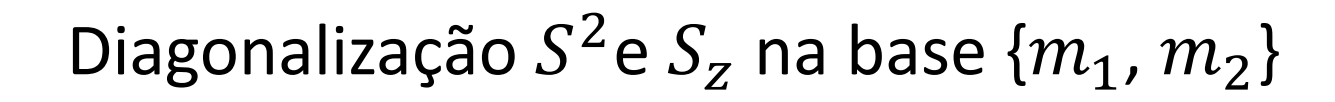

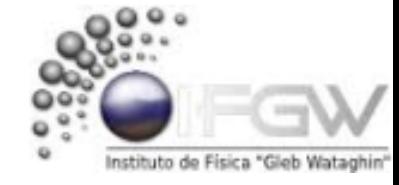

Temos que  $S_z = S_{1z} + S_{2z}$ , onde  $S_z = S_{1z} \otimes I + I \otimes S_{2z}$ 

$$
S_x = \frac{\hbar}{2} \sigma_x \quad \sigma_x = \begin{pmatrix} 0 & 1 \\ 1 & 0 \end{pmatrix} \quad S_y = \frac{\hbar}{2} \sigma_y \quad \sigma_y = \begin{pmatrix} 0 & -i \\ i & 0 \end{pmatrix} \quad S_z = \frac{\hbar}{2} \sigma_z \quad \sigma_z = \begin{pmatrix} 1 & 0 \\ 0 & -1 \end{pmatrix}
$$
  

$$
A \otimes B = \begin{pmatrix} a_{11} & a_{12} \\ a_{21} & a_{22} \end{pmatrix} \otimes \begin{pmatrix} b_{11} & b_{12} \\ b_{21} & b_{22} \end{pmatrix} = \begin{pmatrix} a_{11}B & a_{12}B \\ a_{21}B & a_{22}B \end{pmatrix}
$$

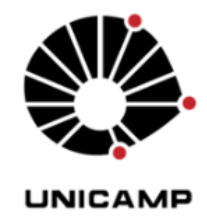

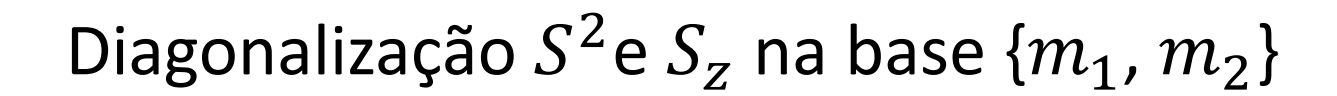

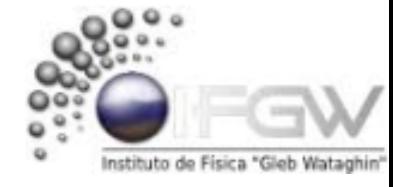

Temos que  $S_z = S_{1z} + S_{2z}$ , onde  $S_z = S_{1z} \otimes I + I \otimes S_{2z}$ 

$$
S_z = \frac{\hbar}{2} \begin{pmatrix} 1 & I_2 & 0 & I_2 \\ 0 & I_2 & -1 & I_2 \end{pmatrix} + \frac{\hbar}{2} \begin{pmatrix} 1 & S_{2z} & 0 & S_{2z} \\ 0 & S_{2z} & 1 & S_{2z} \end{pmatrix}
$$

$$
S_x = \frac{\hbar}{2} \sigma_x \quad \sigma_x = \begin{pmatrix} 0 & 1 \\ 1 & 0 \end{pmatrix} \quad S_y = \frac{\hbar}{2} \sigma_y \quad \sigma_y = \begin{pmatrix} 0 & -i \\ i & 0 \end{pmatrix} \quad S_z = \frac{\hbar}{2} \sigma_z \quad \sigma_z = \begin{pmatrix} 1 & 0 \\ 0 & -1 \end{pmatrix}
$$
  

$$
A \otimes B = \begin{pmatrix} a_{11} & a_{12} \\ a_{21} & a_{22} \end{pmatrix} \otimes \begin{pmatrix} b_{11} & b_{12} \\ b_{21} & b_{22} \end{pmatrix} = \begin{pmatrix} a_{11}B & a_{12}B \\ a_{21}B & a_{22}B \end{pmatrix}
$$

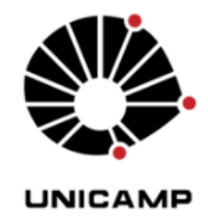

Diagonalização  $S^2$ e  $S_z$  na base  $\{m_1, m_2\}$ 

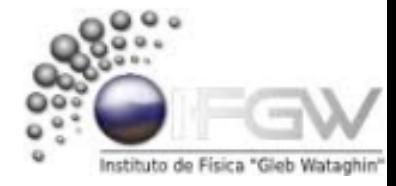

Temos que  $S_z = S_{1z} + S_{2z}$ , onde  $S_z = S_{1z} \otimes I + I \otimes S_{2z}$ 

$$
S_z = \frac{\hbar}{2} \begin{pmatrix} 1 & I_2 & 0 & I_2 \\ 0 & I_2 & -1 & I_2 \end{pmatrix} + \frac{\hbar}{2} \begin{pmatrix} 1 & S_{2z} & 0 & S_{2z} \\ 0 & S_{2z} & 1 & S_{2z} \end{pmatrix} \implies S_z = \frac{\hbar}{2} \begin{pmatrix} 1 & 1 & 1 & 0 & 0 & 0 \\ 1 & 0 & 1 & 1 & 0 & 0 \\ 0 & 1 & 0 & 0 & -1 & 1 \\ 0 & 0 & 0 & 1 & -1 & 0 \end{pmatrix} + \frac{\hbar}{2} \begin{pmatrix} 1 & 1 & 1 & 0 & 0 & 1 \\ 1 & 0 & 1 & -1 & 0 & 0 \\ 0 & 1 & 0 & 0 & 1 & 1 \\ 0 & 0 & 0 & 1 & -1 & 0 \end{pmatrix}
$$

$$
S_x = \frac{\hbar}{2} \sigma_x \quad \sigma_x = \begin{pmatrix} 0 & 1 \\ 1 & 0 \end{pmatrix} \quad S_y = \frac{\hbar}{2} \sigma_y \quad \sigma_y = \begin{pmatrix} 0 & -i \\ i & 0 \end{pmatrix} \quad S_z = \frac{\hbar}{2} \sigma_z \quad \sigma_z = \begin{pmatrix} 1 & 0 \\ 0 & -1 \end{pmatrix}
$$
  

$$
A \otimes B = \begin{pmatrix} a_{11} & a_{12} \\ a_{21} & a_{22} \end{pmatrix} \otimes \begin{pmatrix} b_{11} & b_{12} \\ b_{21} & b_{22} \end{pmatrix} = \begin{pmatrix} a_{11}B & a_{12}B \\ a_{21}B & a_{22}B \end{pmatrix}
$$

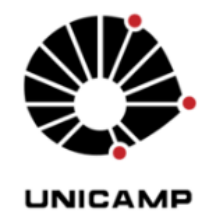

Diagonalização  $S^2$ e  $S_z$  na base  $\{m_1, m_2\}$ 

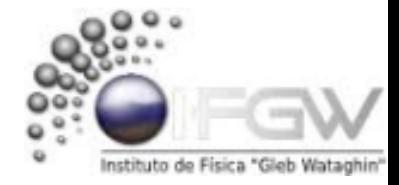

Temos que  $S_z = S_{1z} + S_{2z}$ , onde  $S_z = S_{1z} \otimes I + I \otimes S_{2z}$ 

$$
S_z = \frac{\hbar}{2} \begin{pmatrix} 1 & I_2 & 0 & I_2 \\ 0 & I_2 & -1 & I_2 \end{pmatrix} + \frac{\hbar}{2} \begin{pmatrix} 1 & S_{2z} & 0 & S_{2z} \\ 0 & S_{2z} & 1 & S_{2z} \end{pmatrix} \implies S_z = \frac{\hbar}{2} \begin{pmatrix} 1 & 1 & 1 & 0 & 0 & 1 \\ 1 & 0 & 1 & 1 & 0 & 0 \\ 0 & 1 & 0 & 0 & -1 & 1 \\ 0 & 0 & 0 & 1 & -1 & 0 \end{pmatrix} + \frac{\hbar}{2} \begin{pmatrix} 1 & 1 & 1 & 0 & 0 & 1 \\ 1 & 0 & 1 & -1 & 0 & 0 \\ 0 & 1 & 0 & 0 & 1 & 1 \\ 0 & 0 & 0 & 1 & -1 & 0 \end{pmatrix}
$$

$$
S_z = \frac{\hbar}{2} \begin{pmatrix} 1 & 0 & 0 & 0 \\ 0 & 1 & 0 & 0 \\ 0 & 0 & -1 & 0 \\ 0 & 0 & 0 & -1 \end{pmatrix} + \frac{\hbar}{2} \begin{pmatrix} 1 & 0 & 0 & 0 \\ 0 & -1 & 0 & 0 \\ 0 & 0 & 1 & 0 \\ 0 & 0 & 0 & -1 \end{pmatrix}
$$

$$
S_x = \frac{\hbar}{2} \sigma_x \quad \sigma_x = \begin{pmatrix} 0 & 1 \\ 1 & 0 \end{pmatrix} \quad S_y = \frac{\hbar}{2} \sigma_y \quad \sigma_y = \begin{pmatrix} 0 & -i \\ i & 0 \end{pmatrix} \quad S_z = \frac{\hbar}{2} \sigma_z \quad \sigma_z = \begin{pmatrix} 1 & 0 \\ 0 & -1 \end{pmatrix}
$$
  

$$
A \otimes B = \begin{pmatrix} a_{11} & a_{12} \\ a_{21} & a_{22} \end{pmatrix} \otimes \begin{pmatrix} b_{11} & b_{12} \\ b_{21} & b_{22} \end{pmatrix} = \begin{pmatrix} a_{11}B & a_{12}B \\ a_{21}B & a_{22}B \end{pmatrix}
$$

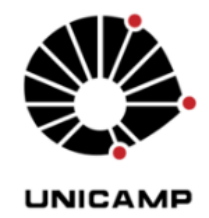

Diagonalização  $S^2$ e  $S_z$  na base  $\{m_1, m_2\}$ 

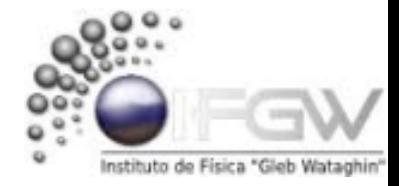

Temos que  $S_z = S_{1z} + S_{2z}$ , onde  $S_z = S_{1z} \otimes I + I \otimes S_{2z}$ 

$$
S_{z} = \frac{\hbar}{2} \begin{pmatrix} 1 & I_{2} & 0 & I_{2} \\ 0 & I_{2} & -1 & I_{2} \end{pmatrix} + \frac{\hbar}{2} \begin{pmatrix} 1 & S_{2z} & 0 & S_{2z} \\ 0 & S_{2z} & 1 & S_{2z} \end{pmatrix} \implies S_{z} = \frac{\hbar}{2} \begin{pmatrix} 1 & 1 & 1 & 0 & 0 & 1 \\ 1 & 0 & 1 & 1 & 0 & 0 \\ 0 & 1 & 0 & 0 & -1 & 1 \\ 0 & 0 & 0 & 1 & -1 & 0 \end{pmatrix} + \frac{\hbar}{2} \begin{pmatrix} 1 & 1 & 1 & 0 & 0 & 1 \\ 1 & 0 & 1 & -1 & 0 & 0 & 0 \\ 0 & 0 & 0 & 1 & -1 & 0 & 0 \\ 0 & 0 & 0 & 1 & -1 & 0 & -1 & 1 \end{pmatrix} + \frac{\hbar}{2} \begin{pmatrix} 1 & 1 & 1 & 0 & 0 & 1 & 0 & 0 \\ 1 & 0 & 1 & 1 & 1 & 0 & 0 & 0 \\ 0 & 0 & 0 & 1 & -1 & 0 & 0 & 0 & 0 \\ 0 & 0 & 0 & 0 & -1 & 1 & 0 & 1 & -1 \end{pmatrix}
$$

$$
S_z = \frac{\hbar}{2} \begin{pmatrix} 1 & 0 & 0 & 0 \\ 0 & 1 & 0 & 0 \\ 0 & 0 & -1 & 0 \\ 0 & 0 & 0 & -1 \end{pmatrix} + \frac{\hbar}{2} \begin{pmatrix} 1 & 0 & 0 & 0 \\ 0 & -1 & 0 & 0 \\ 0 & 0 & 1 & 0 \\ 0 & 0 & 0 & -1 \end{pmatrix} \longrightarrow S_z = \frac{\hbar}{1} \begin{pmatrix} 1 & 0 & 0 & 0 \\ 0 & 0 & 0 & 0 \\ 0 & 0 & 0 & 0 \\ 0 & 0 & 0 & -1 \end{pmatrix}
$$

$$
S_x = \frac{\hbar}{2} \sigma_x \quad \sigma_x = \begin{pmatrix} 0 & 1 \\ 1 & 0 \end{pmatrix} \quad S_y = \frac{\hbar}{2} \sigma_y \quad \sigma_y = \begin{pmatrix} 0 & -i \\ i & 0 \end{pmatrix} \quad S_z = \frac{\hbar}{2} \sigma_z \quad \sigma_z = \begin{pmatrix} 1 & 0 \\ 0 & -1 \end{pmatrix}
$$
  

$$
A \otimes B = \begin{pmatrix} a_{11} & a_{12} \\ a_{21} & a_{22} \end{pmatrix} \otimes \begin{pmatrix} b_{11} & b_{12} \\ b_{21} & b_{22} \end{pmatrix} = \begin{pmatrix} a_{11}B & a_{12}B \\ a_{21}B & a_{22}B \end{pmatrix}
$$

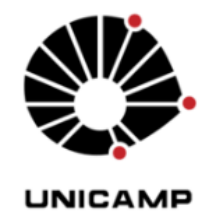

Diagonalização  $S^2$ e  $S_z$  na base  $\{m_1, m_2\}$ 

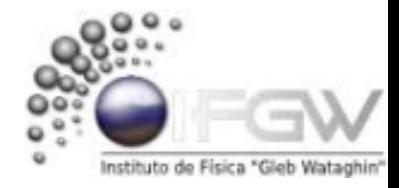

Temos que  $S_z = S_{1z} + S_{2z}$ , onde  $S_z = S_{1z} \otimes I + I \otimes S_{2z}$ 

$$
S_{z} = \frac{\hbar}{2} \begin{pmatrix} 1 & I_{2} & 0 & I_{2} \\ 0 & I_{2} & -1 & I_{2} \end{pmatrix} + \frac{\hbar}{2} \begin{pmatrix} 1 & S_{2z} & 0 & S_{2z} \\ 0 & S_{2z} & 1 & S_{2z} \end{pmatrix} \implies S_{z} = \frac{\hbar}{2} \begin{pmatrix} 1 & 1 & 1 & 0 & 0 & 1 \\ 1 & 0 & 1 & 1 & 0 & 0 \\ 0 & 1 & 0 & 0 & 0 & 1 \\ 0 & 0 & 0 & 1 & -1 & 0 \end{pmatrix} + \frac{\hbar}{2} \begin{pmatrix} 1 & 1 & 1 & 0 & 0 & 1 \\ 1 & 0 & 1 & 1 & 0 & 0 \\ 0 & 0 & 0 & 1 & -1 & 0 & 0 \\ 0 & 0 & 0 & 1 & -1 & 0 & -1 & 1 \end{pmatrix} + \frac{\hbar}{2} \begin{pmatrix} 1 & 1 & 1 & 0 & 0 & 1 \\ 1 & 0 & 1 & 0 & 0 & 0 & -1 \\ 0 & 0 & 0 & 1 & 1 & 1 & 0 \\ 0 & 0 & 0 & -1 & 1 & 0 & 1 & -1 \end{pmatrix}
$$

$$
S_z = \frac{\hbar}{2} \begin{pmatrix} 1 & 0 & 0 & 0 \\ 0 & 1 & 0 & 0 \\ 0 & 0 & -1 & 0 \\ 0 & 0 & 0 & -1 \end{pmatrix} + \frac{\hbar}{2} \begin{pmatrix} 1 & 0 & 0 & 0 \\ 0 & -1 & 0 & 0 \\ 0 & 0 & 1 & 0 \\ 0 & 0 & 0 & -1 \end{pmatrix} \longrightarrow S_z = \frac{\hbar}{1} \begin{pmatrix} 1 & 0 & 0 & 0 \\ 0 & 0 & 0 & 0 \\ 0 & 0 & 0 & 0 \\ 0 & 0 & 0 & -1 \end{pmatrix}
$$

Temos então  $S_z$  diagonal e seus Autovalores 1, 0, 0, -1

$$
S_x = \frac{\hbar}{2} \sigma_x \quad \sigma_x = \begin{pmatrix} 0 & 1 \\ 1 & 0 \end{pmatrix} \quad S_y = \frac{\hbar}{2} \sigma_y \quad \sigma_y = \begin{pmatrix} 0 & -i \\ i & 0 \end{pmatrix} \quad S_z = \frac{\hbar}{2} \sigma_z \quad \sigma_z = \begin{pmatrix} 1 & 0 \\ 0 & -1 \end{pmatrix}
$$
  

$$
A \otimes B = \begin{pmatrix} a_{11} & a_{12} \\ a_{21} & a_{22} \end{pmatrix} \otimes \begin{pmatrix} b_{11} & b_{12} \\ b_{21} & b_{22} \end{pmatrix} = \begin{pmatrix} a_{11}B & a_{12}B \\ a_{21}B & a_{22}B \end{pmatrix}
$$

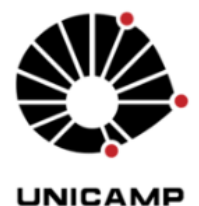

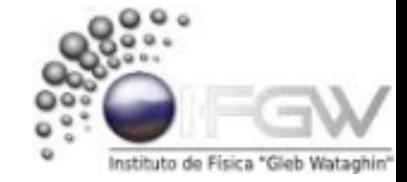

# Diagonalização  $S^2$ e  $S_z$  na base  $\{m_1, m_2\}$

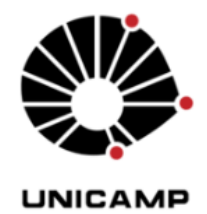

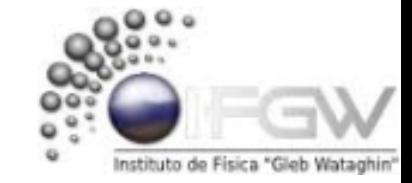

Diagonalização  $S^2$ e  $S_z$  na base  $\{m_1, m_2\}$ 

$$
S^2 = (S_1 + S_2)^2
$$

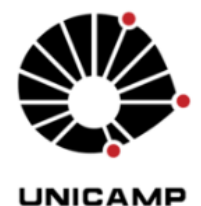

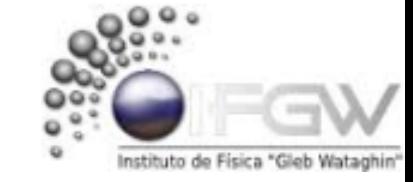

Diagonalização  $S^2$ e  $S_z$  na base  $\{m_1, m_2\}$ 

$$
S^2 = (S_1 + S_2)^2 = S_1^2 + S_2^2 + 2 S_1 S_2
$$

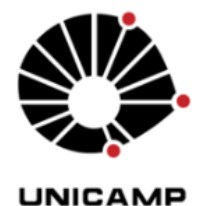

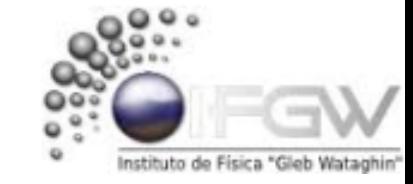

Diagonalização  $S^2$ e  $S_z$  na base  $\{m_1, m_2\}$ 

$$
S^2 = (S_1 + S_2)^2 = S_1^2 + S_2^2 + 2 S_1 S_2
$$

O termo  $S_1$ .  $S_2 = S_{1x} S_{2x} + S_{1y} S_{2y} + S_{1z} S_{2z}$ 

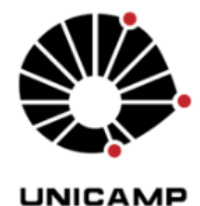

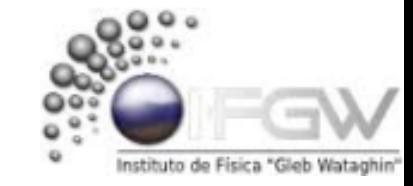

Diagonalização  $S^2$ e  $S_z$  na base  $\{m_1, m_2\}$ 

$$
S^{2} = (S_{1} + S_{2})^{2} = S_{1}^{2} + S_{2}^{2} + 2 S_{1} S_{2}
$$
  
0 termo  $S_{1} S_{2} = S_{1x} S_{2x} + S_{1y} S_{2y} + S_{1z} S_{2z} = \frac{\hbar^{2}}{4} (\sigma_{1x} \otimes \sigma_{2x} + \sigma_{1y} \otimes \sigma_{2y} + \sigma_{1z} \otimes \sigma_{2z})$ 

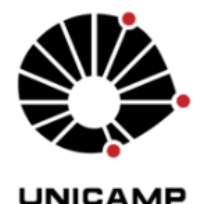

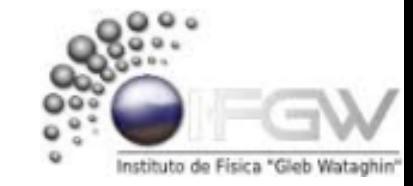

Diagonalização  $S^2$ e  $S_z$  na base  $\{m_1, m_2\}$ 

 $S^2 = (S_1 + S_2)^2 = S_1^2 + S_2^2 + 2S_1.S_2$ O termo  $S_1$ .  $S_2 = S_{1x} S_{2x} + S_{1y} S_{2y} + S_{1z} S_{2z} = \frac{\hbar^2}{4} (\sigma_{1x} \otimes \sigma_{2x} + \sigma_{1y} \otimes \sigma_{2y} + \sigma_{1z} \otimes \sigma_{2z})$ 

 $\sigma_{1x} \otimes \sigma_{2x} = \begin{pmatrix} 0 & \sigma_{2x} & 1 & \sigma_{2x} \\ 1 & \sigma_{2x} & 0 & \sigma_{2x} \end{pmatrix}$ 

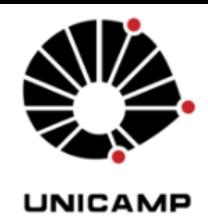

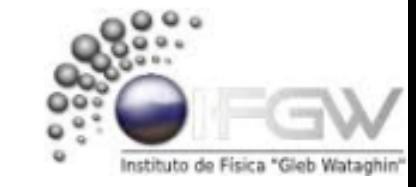

$$
S^{2} = (S_{1} + S_{2})^{2} = S_{1}^{2} + S_{2}^{2} + 2 S_{1}.S_{2}
$$
  
0 termo  $S_{1}.S_{2} = S_{1x} S_{2x} + S_{1y} S_{2y} + S_{1z} S_{2z} = \frac{\hbar^{2}}{4} (\sigma_{1x} \otimes \sigma_{2x} + \sigma_{1y} \otimes \sigma_{2y} + \sigma_{1z} \otimes \sigma_{2z})$ 

$$
\sigma_{1x} \otimes \sigma_{2x} = \begin{pmatrix} 0 & \sigma_{2x} & 1 & \sigma_{2x} \\ 1 & \sigma_{2x} & 0 & \sigma_{2x} \end{pmatrix} = \begin{pmatrix} 0 & 0 & 1 & 1 & 1 & 0 \\ 1 & 0 & 1 & 1 & 0 & 0 \\ 1 & 1 & 1 & 0 & 0 & 0 \end{pmatrix} = \begin{pmatrix} 0 & 0 & 1 & 0 \\ 0 & 1 & 0 & 0 \\ 1 & 0 & 0 & 0 \end{pmatrix}
$$

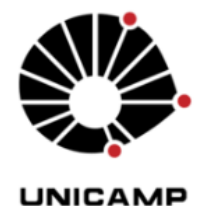

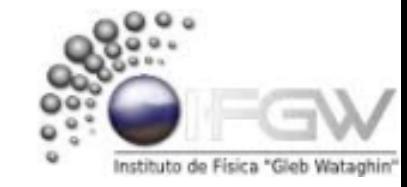

$$
S^{2} = (S_{1} + S_{2})^{2} = S_{1}^{2} + S_{2}^{2} + 2 S_{1} S_{2}
$$
  
O termo  $S_{1} S_{2} = S_{1x} S_{2x} + S_{1y} S_{2y} + S_{1z} S_{2z} = \frac{\hbar^{2}}{4} (\sigma_{1x} \otimes \sigma_{2x} + \sigma_{1y} \otimes \sigma_{2y} + \sigma_{1z} \otimes \sigma_{2z})$ 

$$
\sigma_{1x} \otimes \sigma_{2x} = \begin{pmatrix} 0 & \sigma_{2x} & 1 & \sigma_{2x} \\ 1 & \sigma_{2x} & 0 & \sigma_{2x} \end{pmatrix} = \begin{pmatrix} 0 & 0 & 1 & 0 & 1 & 1 \\ 0 & 0 & 1 & 1 & 1 & 0 \\ 1 & 0 & 1 & 1 & 0 & 0 \\ 1 & 1 & 1 & 0 & 0 & 0 \end{pmatrix} = \begin{pmatrix} 0 & 0 & 0 & 1 \\ 0 & 0 & 1 & 0 \\ 0 & 1 & 0 & 0 \\ 1 & 0 & 0 & 0 \end{pmatrix}
$$

$$
\sigma_{1y} \otimes \sigma_{2y} = \begin{pmatrix} 0 & \sigma_{2y} & -i & \sigma_{2y} \\ i & \sigma_{2y} & 0 & \sigma_{2y} \end{pmatrix}
$$

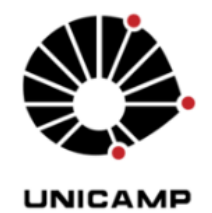

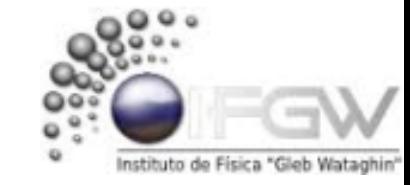

$$
S^{2} = (S_{1} + S_{2})^{2} = S_{1}^{2} + S_{2}^{2} + 2 S_{1} S_{2}
$$
  
O termo  $S_{1} S_{2} = S_{1x} S_{2x} + S_{1y} S_{2y} + S_{1z} S_{2z} = \frac{\hbar^{2}}{4} (\sigma_{1x} \otimes \sigma_{2x} + \sigma_{1y} \otimes \sigma_{2y} + \sigma_{1z} \otimes \sigma_{2z})$ 

$$
\sigma_{1x} \otimes \sigma_{2x} = \begin{pmatrix} 0 & \sigma_{2x} & 1 & \sigma_{2x} \\ 1 & \sigma_{2x} & 0 & \sigma_{2x} \end{pmatrix} = \begin{pmatrix} 0 & 0 & 1 & 0 & 1 & 1 \\ 0 & 0 & 1 & 1 & 1 & 0 \\ 1 & 0 & 1 & 1 & 0 & 0 \\ 1 & 1 & 1 & 0 & 0 & 0 \end{pmatrix} = \begin{pmatrix} 0 & 0 & 0 & 1 \\ 0 & 0 & 1 & 0 \\ 0 & 1 & 0 & 0 \\ 1 & 0 & 0 & 0 \end{pmatrix}
$$

$$
\sigma_{1y} \otimes \sigma_{2y} = \begin{pmatrix} 0 & \sigma_{2y} & -i & \sigma_{2y} \\ i & \sigma_{2y} & 0 & \sigma_{2y} \end{pmatrix} = \begin{pmatrix} 0 & 0 & -i & 0 & -i & -i \\ 0 & 0 & -i & i & -i & 0 \\ i & 0 & i & -i & 0 & 0 \\ i & i & i & 0 & 0 & 0 \end{pmatrix} = \begin{pmatrix} 0 & 0 & 0 & -1 \\ 0 & 0 & 1 & 0 \\ 0 & 1 & 0 & 0 \\ -1 & 0 & 0 & 0 \end{pmatrix}
$$

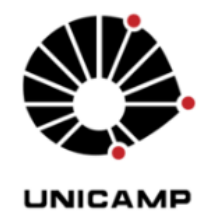

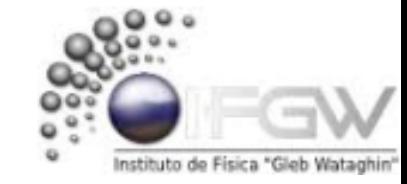

$$
S^2 = (S_1 + S_2)^2 = S_1^2 + S_2^2 + 2 S_1 S_2
$$
  
0 termo  $S_1.S_2 = S_{1x} S_{2x} + S_{1y} S_{2y} + S_{1z} S_{2z} = \frac{\hbar^2}{4} (\sigma_{1x} \otimes \sigma_{2x} + \sigma_{1y} \otimes \sigma_{2y} + \sigma_{1z} \otimes \sigma_{2z})$ 

$$
\sigma_{1x} \otimes \sigma_{2x} = \begin{pmatrix} 0 & \sigma_{2x} & 1 & \sigma_{2x} \\ 1 & \sigma_{2x} & 0 & \sigma_{2x} \end{pmatrix} = \begin{pmatrix} 0 & 0 & 1 & 0 & 1 & 1 \\ 0 & 0 & 1 & 1 & 1 & 0 \\ 1 & 0 & 1 & 1 & 0 & 0 \\ 1 & 1 & 1 & 0 & 0 & 0 \end{pmatrix} = \begin{pmatrix} 0 & 0 & 0 & 1 \\ 0 & 0 & 1 & 0 \\ 0 & 1 & 0 & 0 \\ 1 & 0 & 0 & 0 \end{pmatrix}
$$

$$
\sigma_{1y} \otimes \sigma_{2y} = \begin{pmatrix} 0 & \sigma_{2y} & -i & \sigma_{2y} \\ i & \sigma_{2y} & 0 & \sigma_{2y} \end{pmatrix} = \begin{pmatrix} 0 & 0 & -i & 0 & -i & -i \\ 0 & 0 & -i & i & -i & 0 \\ i & 0 & i & -i & 0 & 0 \\ i & i & i & 0 & 0 & 0 \end{pmatrix} = \begin{pmatrix} 0 & 0 & 0 & -1 \\ 0 & 0 & 1 & 0 \\ 0 & 1 & 0 & 0 \\ -1 & 0 & 0 & 0 \end{pmatrix}
$$

$$
\sigma_{1z}\otimes\sigma_{2z}=\begin{pmatrix}1.\,\sigma_{2z} & 0.\,\sigma_{2z} \\ 0.\,\sigma_{2z} & -1.\,\sigma_{2z}\end{pmatrix}
$$

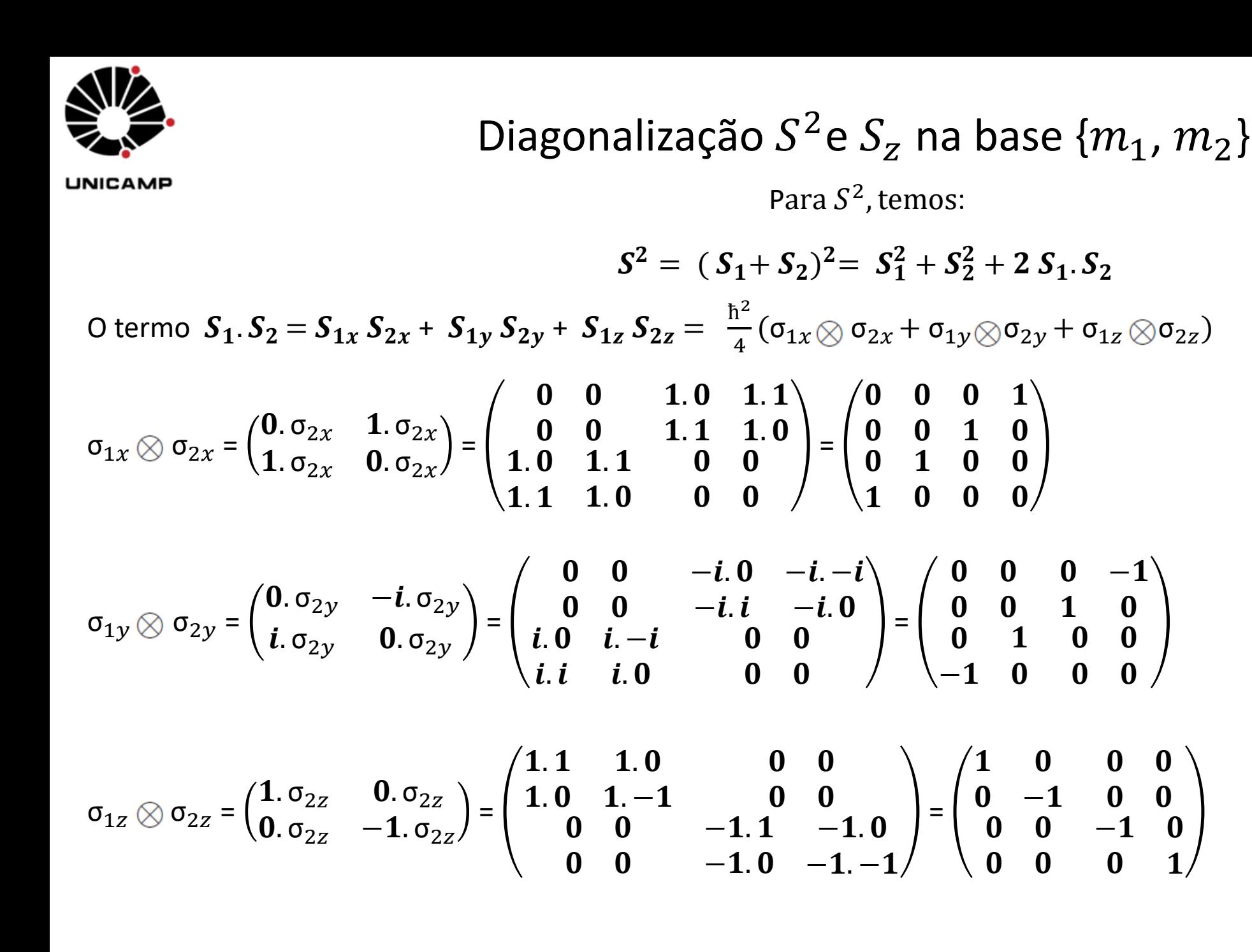

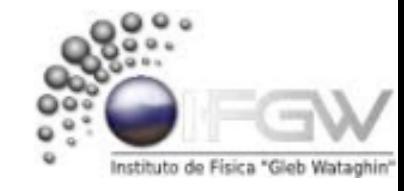

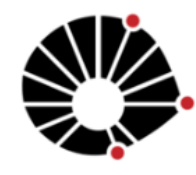

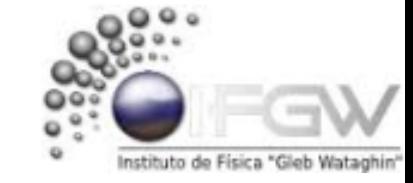

Diagonalização 
$$
S^2
$$
e  $S_z$  na base  $\{m_1, m_2\}$ 

Portanto o termo 
$$
S_1
$$
,  $S_2$  fica:

\n
$$
S_1.S_2 = \frac{\hbar^2}{4} \begin{bmatrix} \begin{pmatrix} 0 & 0 & 0 & 1 \\ 0 & 0 & 1 & 0 \\ 0 & 1 & 0 & 0 \\ 1 & 0 & 0 & 0 \end{pmatrix} + \begin{pmatrix} 0 & 0 & 0 & -1 \\ 0 & 0 & 1 & 0 \\ 0 & 1 & 0 & 0 \\ -1 & 0 & 0 & 0 \end{pmatrix} + \begin{pmatrix} 1 & 0 & 0 & 0 \\ 0 & -1 & 0 & 0 \\ 0 & 0 & -1 & 0 \\ 0 & 0 & 0 & 1 \end{pmatrix}
$$

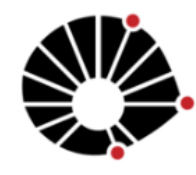

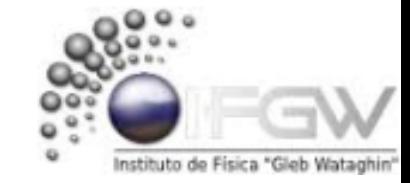

Diagonalização  $S^2$ e  $S_z$  na base  $\{m_1, m_2\}$ 

\n Portanto o termo 
$$
S_1.S_2
$$
 fica:  
\n
$$
S_1.S_2 = \frac{\hbar^2}{4} \left[ \n \begin{pmatrix}\n 0 & 0 & 0 & 1 \\
 0 & 0 & 1 & 0 \\
 1 & 0 & 0 & 0\n \end{pmatrix}\n +\n \begin{pmatrix}\n 0 & 0 & 0 & -1 \\
 0 & 0 & 1 & 0 \\
 0 & 1 & 0 & 0\n \end{pmatrix}\n +\n \begin{pmatrix}\n 1 & 0 & 0 & 0 \\
 0 & -1 & 0 & 0 \\
 0 & 0 & -1 & 0 \\
 0 & 0 & 0 & 1\n \end{pmatrix}\n \right]
$$
\n

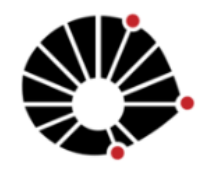

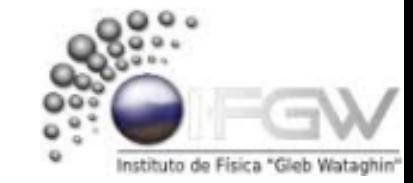

Portanto o termo 
$$
S_1
$$
.  $S_2$  fica:

\n
$$
S_1.S_2 = \frac{\hbar^2}{4} \begin{bmatrix} 0 & 0 & 0 & 1 \\ 0 & 0 & 1 & 0 \\ 0 & 1 & 0 & 0 \\ 1 & 0 & 0 & 0 \end{bmatrix} + \begin{bmatrix} 0 & 0 & 0 & -1 \\ 0 & 0 & 1 & 0 \\ 0 & 1 & 0 & 0 \\ -1 & 0 & 0 & 0 \end{bmatrix} + \begin{bmatrix} 1 & 0 & 0 & 0 \\ 0 & -1 & 0 & 0 \\ 0 & 0 & -1 & 0 \\ 0 & 0 & 0 & 1 \end{bmatrix} \longrightarrow S_1.S_2 = \frac{\hbar^2}{4} \begin{bmatrix} 1 & 0 & 0 & 0 \\ 0 & -1 & 2 & 0 \\ 0 & 2 & -1 & 0 \\ 0 & 0 & 0 & 1 \end{bmatrix}
$$
\n
$$
S^2 = (S_1 + S_2)^2 = S_1^2 + S_2^2 + 2 S_1 S_2 \text{, ainda nos resta os termos } S_1^2 \text{ e } S_2^2
$$

Diagonalização  $S^2$ e  $S_z$  na base  $\{m_1, m_2\}$ 

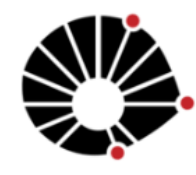

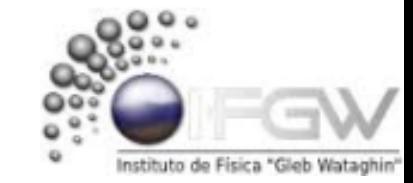

Portanto o termo 
$$
S_1.S_2
$$
 fica:

\n
$$
S_1.S_2 = \frac{\hbar^2}{4} \begin{bmatrix} \begin{pmatrix} 0 & 0 & 0 & 1 \\ 0 & 0 & 1 & 0 \\ 0 & 1 & 0 & 0 \\ 1 & 0 & 0 & 0 \end{pmatrix} + \begin{pmatrix} 0 & 0 & 0 & -1 \\ 0 & 0 & 1 & 0 \\ 0 & 1 & 0 & 0 \\ -1 & 0 & 0 & 0 \end{pmatrix} + \begin{pmatrix} 1 & 0 & 0 & 0 \\ 0 & -1 & 0 & 0 \\ 0 & 0 & -1 & 0 \\ 0 & 0 & 0 & 1 \end{pmatrix} \end{bmatrix} \longrightarrow S_1.S_2 = \frac{\hbar^2}{4} \begin{pmatrix} 1 & 0 & 0 & 0 \\ 0 & -1 & 2 & 0 \\ 0 & 2 & -1 & 0 \\ 0 & 0 & 0 & 1 \end{pmatrix}
$$
\n
$$
S^2 = (S_1 + S_2)^2 = S_1^2 + S_2^2 + 2 S_1.S_2 \text{, ainda nos resta os termos } S_1^2 \text{ e } S_2^2
$$

Diagonalização  $S^2$ e  $S_z$  na base  $\{m_1, m_2\}$ 

$$
S_1^2 = \frac{3\hbar^2}{4} I_1 \otimes I_2 = \frac{3\hbar^2}{4} \begin{pmatrix} 1.I_2 & 0.I_2 \\ 0.I_2 & 1.I_2 \end{pmatrix}
$$

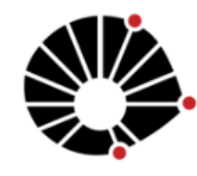

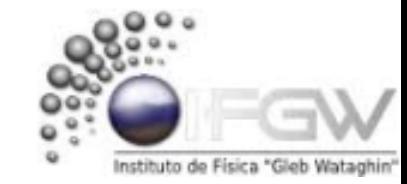

Diagonalização 
$$
S^2
$$
e  $S_z$  na base  $\{m_1, m_2\}$ 

Portanto o termo 
$$
S_1.S_2
$$
fica:

\n
$$
S_1.S_2 = \frac{\hbar^2}{4} \begin{bmatrix} 0 & 0 & 0 & 1 \\ 0 & 0 & 1 & 0 \\ 0 & 1 & 0 & 0 \\ 1 & 0 & 0 & 0 \end{bmatrix} + \begin{bmatrix} 0 & 0 & 0 & -1 \\ 0 & 0 & 1 & 0 \\ 0 & 1 & 0 & 0 \\ -1 & 0 & 0 & 0 \end{bmatrix} + \begin{bmatrix} 1 & 0 & 0 & 0 \\ 0 & -1 & 0 & 0 \\ 0 & 0 & -1 & 0 \\ 0 & 0 & 0 & 1 \end{bmatrix} \quad \Longrightarrow \quad S_1.S_2 = \frac{\hbar^2}{4} \begin{bmatrix} 1 & 0 & 0 & 0 \\ 0 & -1 & 2 & 0 \\ 0 & 2 & -1 & 0 \\ 0 & 0 & 0 & 1 \end{bmatrix}
$$
\n
$$
S_2^2 = (S_1 + S_2)^2 = S_1^2 + S_2^2 + 2 S_1.S_2 \text{, ainda nos resta os termos } S_1^2 \text{ e } S_2^2
$$
\n
$$
S_1^2 = \frac{3\hbar^2}{4} I_1 \otimes I_2 = \frac{3\hbar^2}{4} \begin{bmatrix} 1.I_2 & 0.I_2 \\ 0.I_2 & 1.I_2 \end{bmatrix} = \frac{3\hbar^2}{4} \begin{bmatrix} 1.1 & 1.0 & 0 & 0 \\ 1.0 & 1.1 & 0 & 0 \\ 0 & 0 & 1.1 & 1.0 \\ 0 & 0 & 1.0 & 1.1 \end{bmatrix}
$$

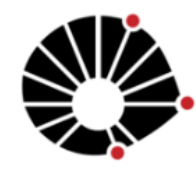

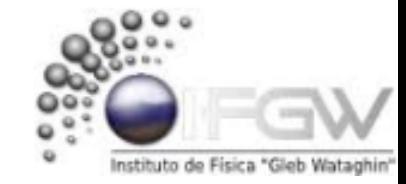

Diagonalização 
$$
S^2
$$
e  $S_z$  na base  $\{m_1, m_2\}$ 

Portanto o termo 
$$
S_1.S_2
$$
 fica:

\n
$$
S_1.S_2 = \frac{\hbar^2}{4} \begin{bmatrix} 0 & 0 & 0 & 1 \\ 0 & 0 & 1 & 0 \\ 0 & 1 & 0 & 0 \\ 1 & 0 & 0 & 0 \end{bmatrix} + \begin{bmatrix} 0 & 0 & 0 & -1 \\ 0 & 0 & 1 & 0 \\ 0 & 1 & 0 & 0 \\ -1 & 0 & 0 & 0 \end{bmatrix} + \begin{bmatrix} 1 & 0 & 0 & 0 \\ 0 & -1 & 0 & 0 \\ 0 & 0 & -1 & 0 \\ 0 & 0 & 0 & 1 \end{bmatrix} \quad \Longrightarrow \quad S_1.S_2 = \frac{\hbar^2}{4} \begin{bmatrix} 1 & 0 & 0 & 0 \\ 0 & -1 & 2 & 0 \\ 0 & 2 & -1 & 0 \\ 0 & 0 & 0 & 1 \end{bmatrix}
$$
\n
$$
S_2^2 = (S_1 + S_2)^2 = S_1^2 + S_2^2 + 2 S_1.S_2 \text{, ainda nos resta os termos } S_1^2 \text{ e } S_2^2
$$
\n
$$
S_1^2 = \frac{3\hbar^2}{4} I_1 \otimes I_2 = \frac{3\hbar^2}{4} \begin{bmatrix} 1.I_2 & 0.I_2 \\ 0.I_2 & 1.I_2 \end{bmatrix} = \frac{3\hbar^2}{4} \begin{bmatrix} 1.1 & 1.0 & 0 & 0 \\ 1.0 & 1.1 & 0 & 0 \\ 0 & 0 & 1.1 & 1.0 \\ 0 & 0 & 1.0 & 1.1 \end{bmatrix} = \frac{3\hbar^2}{4} \begin{bmatrix} 1 & 0 & 0 & 0 \\ 0 & 1 & 0 & 0 \\ 0 & 0 & 1 & 0 \\ 0 & 0 & 0 &
$$

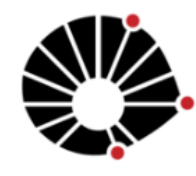

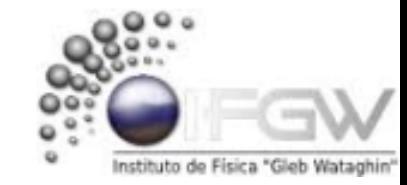

Diagonalização 
$$
S^2
$$
e  $S_z$  na base  $\{m_1, m_2\}$ 

\n Portanto o termo\n 
$$
S_1.S_2
$$
 fica:\n  $S_1.S_2$  fica:\n  $S_1.S_2 = \frac{\hbar^2}{4} \begin{bmatrix}\n 0 & 0 & 0 & 1 \\
 0 & 0 & 1 & 0 \\
 0 & 1 & 0 & 0\n \end{bmatrix} +\n \begin{bmatrix}\n 0 & 0 & 0 & -1 \\
 0 & 0 & 1 & 0 \\
 0 & 1 & 0 & 0\n \end{bmatrix} +\n \begin{bmatrix}\n 1 & 0 & 0 & 0 \\
 0 & -1 & 0 & 0 \\
 0 & 0 & -1 & 0 \\
 0 & 0 & 0 & 1\n \end{bmatrix}$ \n

 $S^2 = ( |S_1 + S_2|^2 = S_1^2 + S_2^2 + 2 |S_1, S_2| )$ , ainda nos resta os termos  $S_1^2$   $e S_2^2$ 

$$
S_1^2=\frac{3\hbar^2}{4}I_1\otimes I_2\,=\,\frac{3\hbar^2}{4}\begin{pmatrix} 1.I_2 & 0.I_2 \\ 0.I_2 & 1.I_2 \end{pmatrix}=\,\frac{3\hbar^2}{4}\begin{pmatrix} 1.1 & 1.0 & 0 & 0 \\ 1.0 & 1.1 & 0 & 0 \\ 0 & 0 & 1.1 & 1.0 \\ 0 & 0 & 1.0 & 1.1 \end{pmatrix}=\,\frac{3\hbar^2}{4}\begin{pmatrix} 1 & 0 & 0 & 0 \\ 0 & 1 & 0 & 0 \\ 0 & 0 & 1 & 0 \\ 0 & 0 & 0 & 1 \end{pmatrix}
$$

Analogamente,  $S_2^2 = S_1^2$  , portanto, temos:  $S^2 = (S_1 + S_2)^2 = S_1^2 + S_2^2 + 2 S_1 S_2$ 

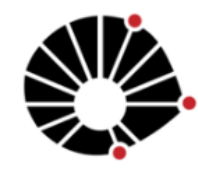

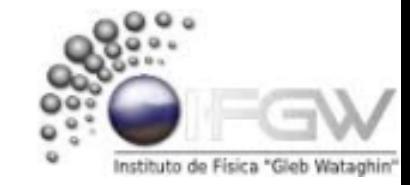

Diagonalização 
$$
S^2
$$
e  $S_z$  na base  $\{m_1, m_2\}$ 

Prostanto of terms 
$$
S_1.S_2
$$
 fica:

\n
$$
S_1.S_2 = \frac{\hbar^2}{4} \begin{bmatrix} 0 & 0 & 0 & 1 \\ 0 & 0 & 1 & 0 \\ 0 & 1 & 0 & 0 \\ 1 & 0 & 0 & 0 \end{bmatrix} + \begin{bmatrix} 0 & 0 & 0 & -1 \\ 0 & 0 & 1 & 0 \\ 0 & 1 & 0 & 0 \\ -1 & 0 & 0 & 0 \end{bmatrix} + \begin{bmatrix} 1 & 0 & 0 & 0 \\ 0 & -1 & 0 & 0 \\ 0 & 0 & -1 & 0 \\ 0 & 0 & 0 & 1 \end{bmatrix} \longrightarrow S_1.S_2 = \frac{\hbar^2}{4} \begin{bmatrix} 1 & 0 & 0 & 0 \\ 0 & -1 & 2 & 0 \\ 0 & 2 & -1 & 0 \\ 0 & 0 & 0 & 1 \end{bmatrix}
$$
\n
$$
S_2^2 = (S_1 + S_2)^2 = S_1^2 + S_2^2 + 2 S_1.S_2 \text{, ainda nos resta os termos } S_1^2 \text{ e } S_2^2
$$
\n
$$
S_1^2 = \frac{3\hbar^2}{4} I_1 \otimes I_2 = \frac{3\hbar^2}{4} \begin{bmatrix} 1.I_2 & 0.I_2 \\ 0.I_2 & 1.I_2 \end{bmatrix} = \frac{3\hbar^2}{4} \begin{bmatrix} 1.1 & 1.0 & 0 & 0 \\ 1.0 & 1.1 & 0 & 0 \\ 0 & 0 & 1.1 & 1.0 \\ 0 & 0 & 1.0 & 1.1 \end{bmatrix} = \frac{3\hbar^2}{4} \begin{bmatrix} 1 & 0 & 0 & 0 \\ 0 & 1 & 0 & 0 \\ 0 & 0 & 1 & 0 \\ 0 & 0 & 0 & 1 \end
$$

$$
S^{2} = \frac{3h^{2}}{2} \begin{pmatrix} 1 & 0 & 0 & 0 \ 0 & 1 & 0 & 0 \ 0 & 0 & 1 & 0 \ 0 & 0 & 0 & 1 \end{pmatrix} + \frac{h^{2}}{2} \begin{pmatrix} 1 & 0 & 0 & 0 \ 0 & -1 & 2 & 0 \ 0 & 2 & -1 & 0 \ 0 & 0 & 0 & 1 \end{pmatrix}
$$

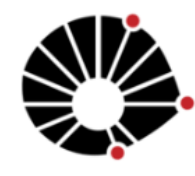

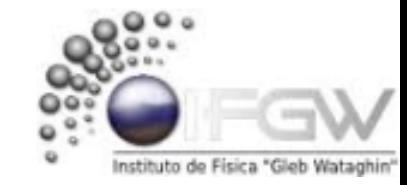

Diagonalização  $S^2$ e  $S_z$  na base  $\{m_1, m_2\}$ 

Portanto o termo 
$$
S_1
$$
,  $S_2$  fica:

\n
$$
S_1.S_2 = \frac{h^2}{4} \begin{pmatrix} 0 & 0 & 0 & 1 \\ 0 & 0 & 1 & 0 \\ 0 & 1 & 0 & 0 \\ 1 & 0 & 0 & 0 \end{pmatrix} + \begin{pmatrix} 0 & 0 & 0 & -1 \\ 0 & 0 & 1 & 0 \\ 0 & 1 & 0 & 0 \end{pmatrix} + \begin{pmatrix} 1 & 0 & 0 & 0 \\ 0 & -1 & 0 & 0 \\ 0 & 0 & -1 & 0 \end{pmatrix} + \begin{pmatrix} 1 & 0 & 0 & 0 \\ 0 & -1 & 0 & 0 \\ 0 & 0 & -1 & 0 \end{pmatrix}
$$
\n
$$
S_1.S_2 = \frac{h^2}{4} \begin{pmatrix} 1 & 0 & 0 & 0 \\ 0 & 2 & -1 & 0 \\ 0 & 0 & 0 & 1 \end{pmatrix}
$$
\n
$$
S^2 = (S_1 + S_2)^2 = S_1^2 + S_2^2 + 2 S_1 S_2 \text{, ainda nos resta os termos } S_1^2 \text{ e } S_2^2
$$
\n
$$
S_1^2 = \frac{3h^2}{4} I_1 \otimes I_2 = \frac{3h^2}{4} \begin{pmatrix} 1 & 1 & 0 & 0 & 0 \\ 0 & 1 & 1 & 0 & 0 \\ 0 & 0 & 1 & 1 & 0 \\ 0 & 0 & 1 & 1 & 1 \end{pmatrix} = \frac{3h^2}{4} \begin{pmatrix} 1 & 0 & 0 & 0 \\ 0 & 1 & 0 & 0 \\ 0 & 0 & 1 & 0 \\ 0 & 0 & 0 & 1 \end{pmatrix}
$$
\nAnalogamente,  $S_2^2 = S_1^2$ , portanto, temos:

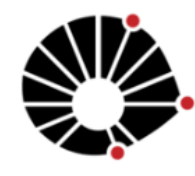

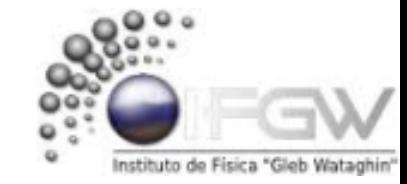

Diagonalização 
$$
S^2
$$
e  $S_z$  na base  $\{m_1, m_2\}$ 

Portanto o termo 
$$
S_1.S_2
$$
 fica:

\n
$$
S_1.S_2 = \frac{\hbar^2}{4} \begin{pmatrix} 0 & 0 & 0 & 1 & 0 \\ 0 & 0 & 1 & 0 & 0 \\ 0 & 1 & 0 & 0 & 0 \end{pmatrix} + \begin{pmatrix} 0 & 0 & 0 & -1 \\ 0 & 0 & 1 & 0 \\ 0 & 1 & 0 & 0 \end{pmatrix} + \begin{pmatrix} 1 & 0 & 0 & 0 \\ 0 & -1 & 0 & 0 \\ 0 & 0 & -1 & 0 \end{pmatrix} \quad \implies \quad S_1.S_2 = \frac{\hbar^2}{4} \begin{pmatrix} 1 & 0 & 0 & 0 \\ 0 & -1 & 2 & 0 \\ 0 & 2 & -1 & 0 \\ 0 & 0 & 0 & 1 \end{pmatrix}
$$
\n
$$
S_2^2 = (S_1 + S_2)^2 = S_1^2 + S_2^2 + 2 S_1.S_2 \text{ , ainda nos resta os termos } S_1^2 \text{ e } S_2^2
$$
\n
$$
S_1^2 = \frac{3\hbar^2}{4} I_1 \otimes I_2 = \frac{3\hbar^2}{4} \begin{pmatrix} 1.I_2 & 0.I_2 \\ 0.I_2 & 1.I_2 \end{pmatrix} = \frac{3\hbar^2}{4} \begin{pmatrix} 1.1 & 1.0 & 0 & 0 \\ 1.0 & 1.1 & 0 & 0 \\ 0 & 0 & 1.1 & 1.0 \end{pmatrix} = \frac{3\hbar^2}{4} \begin{pmatrix} 1 & 0 & 0 & 0 \\ 0 & 1 & 0 & 0 \\ 0 & 0 & 1 & 0 \end{pmatrix}
$$
\nAnalogamente,  $S_2^2 = S_1^2$ , portanto, temos:  $S_2^2 = (S_1 + S_2)^2 = S_1^2 + S_2^2 + 2 S_1.S_2$ 

Temos que na base  $\{m_1,$   $m_2\}$   $\bm{S^2}$  não é diagonal, porém, na base {s, ms} gerada pela base {m1,m2} é diagonal! Devemos então determinar os autovalores e autovetores de  $S^2$  e então aplicarmos à equação:  $S^2_{diagonal}=U^{-1}\,S^2\;U^1$ Onde  $\mathbf{U}^1$  é construída com os autovetores de  $\mathbf{S}^2$ 

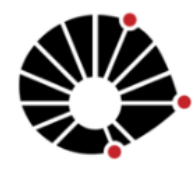

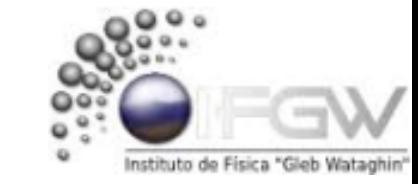

## Diagonalização  $S^2$ e  $S_z$  na base  $\{m_1, m_2\}$

Resolvendo autovalores:  $S^2 | \Psi \rangle = \lambda \hbar^2 | \Psi \rangle$ 

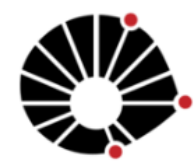

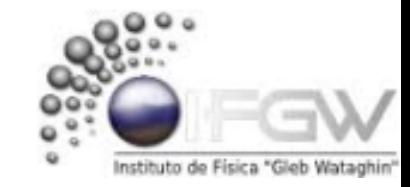

### Diagonalização  $S^2$ e  $S_z$  na base  $\{m_1, m_2\}$

**UNICAMP** Resolvendo autovalores:  $S^2 | \Psi \rangle = \lambda \hbar^2 | \Psi \rangle$ 

$$
\begin{pmatrix} 2 & 0 & 0 & 0 \\ 0 & 1 & 1 & 0 \\ 0 & 1 & 1 & 0 \\ 0 & 0 & 0 & 2 \end{pmatrix} \begin{pmatrix} x \\ y \\ z \\ w \end{pmatrix} = \lambda \begin{pmatrix} x \\ y \\ z \\ w \end{pmatrix}
$$

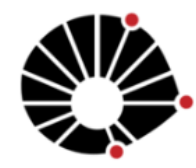

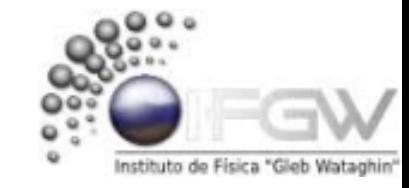

Diagonalização 
$$
S^2
$$
e  $S_z$  na base  $\{m_1, m_2\}$ 

**UNICAMP** Resolvendo autovalores:  $S^2 | \Psi \rangle = \lambda \hbar^2 | \Psi \rangle$ 

$$
\begin{pmatrix} 2 & 0 & 0 & 0 \ 0 & 1 & 1 & 0 \ 0 & 0 & 0 & 2 \ \end{pmatrix} \begin{pmatrix} x \ y \ w \end{pmatrix} = \lambda \begin{pmatrix} x \ y \ w \end{pmatrix} \longrightarrow \det \begin{pmatrix} (2-\lambda) & 0 & 0 & 0 \ 0 & (1-\lambda) & 1 & 0 \ 0 & 1 & (1-\lambda) & 0 \ 0 & 0 & 0 & (2-\lambda) \end{pmatrix}
$$

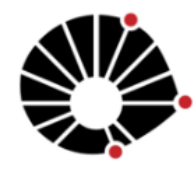

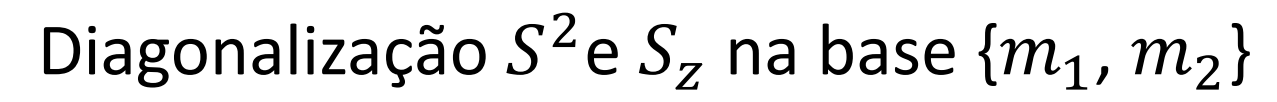

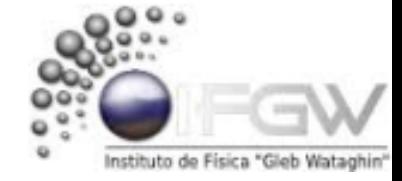

**UNICAMP** Resolvendo autovalores:  $S^2 | \Psi \rangle = \lambda \hbar^2 | \Psi \rangle$ 

$$
\begin{pmatrix} 2 & 0 & 0 & 0 \ 0 & 1 & 1 & 0 \ 0 & 0 & 0 & 2 \ \end{pmatrix} \begin{pmatrix} x \ y \ w \end{pmatrix} = \lambda \begin{pmatrix} x \ y \ w \end{pmatrix} \longrightarrow \det \begin{pmatrix} (2-\lambda) & 0 & 0 & 0 \ 0 & (1-\lambda) & 1 & 0 \ 0 & 1 & (1-\lambda) & 0 \ 0 & 0 & 0 & (2-\lambda) \ \end{pmatrix} \longrightarrow \begin{pmatrix} \lambda^4 - 6\lambda^3 + 12\lambda^2 - 8\lambda^1 = 0 \\ \text{Cujas raízes são 0 e 2 (triplamente degenerado)} \\ \text{Os autovalores 0 e 2 podem ser escritos como S(S+1) h² (S=0 ou 1)} \end{pmatrix}
$$

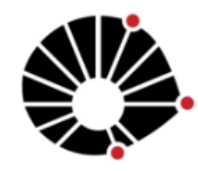

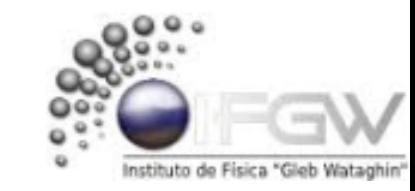

Diagonalização 
$$
S^2
$$
e  $S_z$  na base  $\{m_1, m_2\}$ 

**UNICAMP** Resolvendo autovalores:  $S^2 | \Psi \rangle = \lambda \hbar^2 | \Psi \rangle$ 

$$
\begin{pmatrix} 2 & 0 & 0 & 0 \ 0 & 1 & 1 & 0 \ 0 & 0 & 0 & 2 \ \end{pmatrix} \begin{pmatrix} x \ y \ w \end{pmatrix} = \lambda \begin{pmatrix} x \ y \ w \end{pmatrix} \implies \det \begin{pmatrix} (2-\lambda) & 0 & 0 & 0 \ 0 & (1-\lambda) & 1 & 0 \ 0 & 1 & (1-\lambda) & 0 \ 0 & 0 & 0 & (2-\lambda) \ \end{pmatrix} \implies \lambda^4 - 6\lambda^3 + 12\lambda^2 - 8\lambda^1 = 0
$$
  
Cujas raízes são 0 e 2 (triplamente degenerado)  
Os autovalores podem ser escritos como 5(5+1) h² (5=0 ou 1)

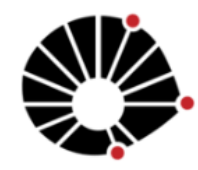

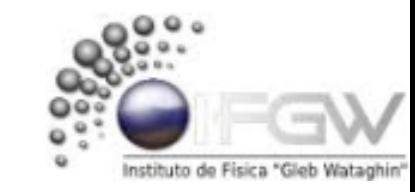

Diagonalização 
$$
S^2
$$
e  $S_z$  na base  $\{m_1, m_2\}$ 

Resolvendo autovalores:  $S^2 | \Psi \rangle = \lambda \hbar^2 | \Psi \rangle$ 

$$
\begin{pmatrix}\n2 & 0 & 0 & 0 \\
0 & 1 & 1 & 0 \\
0 & 0 & 0 & 2\n\end{pmatrix}\n\begin{pmatrix}\nx \\
y \\
z \\
w\n\end{pmatrix} = \lambda\n\begin{pmatrix}\nx \\
y \\
z \\
w\n\end{pmatrix}\n\implies det\n\begin{pmatrix}\n(2-\lambda) & 0 & 0 & 0 \\
0 & (1-\lambda) & 1 & 0 \\
0 & 1 & (1-\lambda) & 0 \\
0 & 0 & 0 & (2-\lambda)\n\end{pmatrix}\n\implies \lambda^4 - 6\lambda^3 + 12\lambda^2 - 8\lambda^1 = 0
$$
\nCujas raízes são 0 e 2 (triplamente degenerado)  
\nOs autovalores podem ser escritos como 5(5+1) h² (5=0 ou 1)

Sabemos que  $S^2$ e  $S_z$  comutam, portanto, podemos determinar um conjunto de autovetores de  $S_z$  que também são de  $S^2$ 

Logo  $S_z|\Psi\rangle = M_s \hbar^1|\Psi\rangle$ 

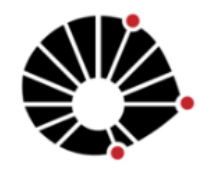

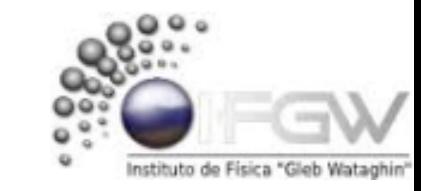

Diagonalização 
$$
S^2
$$
e  $S_z$  na base  $\{m_1, m_2\}$ 

Resolvendo autovalores:  $S^2 | \Psi \rangle = \lambda \hbar^2 | \Psi \rangle$ 

$$
\begin{pmatrix} 2 & 0 & 0 & 0 \ 0 & 1 & 1 & 0 \ 0 & 0 & 0 & 2 \ \end{pmatrix} \begin{pmatrix} x \ y \ w \end{pmatrix} = \lambda \begin{pmatrix} x \ y \ w \end{pmatrix} \longrightarrow \det \begin{pmatrix} (2-\lambda) & 0 & 0 & 0 \ 0 & (1-\lambda) & 1 & 0 \ 0 & 1 & (1-\lambda) & 0 \ 0 & 0 & 0 & (2-\lambda) \ \end{pmatrix} \longrightarrow \begin{pmatrix} \lambda^4 - 6\lambda^3 + 12\lambda^2 - 8\lambda^1 = 0 \\ \text{Cujas raízes são 0 e 2 (triplamente degenerado)} \\ \text{Os autovalores podem ser escritos como S(S+1) h² (S=0 ou 1)}
$$

$$
Logo S_z|\Psi\rangle = M_s \; \hbar^1 |\Psi\rangle \implies \frac{\hbar}{1} \begin{pmatrix} 1 & 0 & 0 & 0 \\ 0 & 0 & 0 & 0 \\ 0 & 0 & 0 & 0 \\ 0 & 0 & 0 & -1 \end{pmatrix} \begin{pmatrix} x \\ y \\ z \\ w \end{pmatrix} = M_s \frac{\hbar}{1} \begin{pmatrix} x \\ y \\ z \\ w \end{pmatrix}
$$

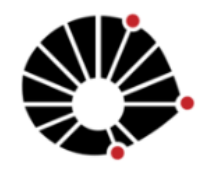

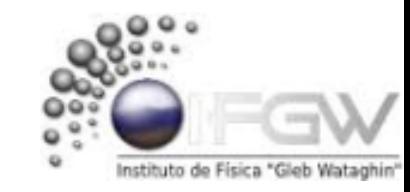

Diagonalização 
$$
S^2
$$
e  $S_z$  na base  $\{m_1, m_2\}$ 

Resolvendo autovalores:  $S^2 | \Psi \rangle = \lambda \hbar^2 | \Psi \rangle$ 

$$
\begin{pmatrix} 2 & 0 & 0 & 0 \ 0 & 1 & 1 & 0 \ 0 & 0 & 0 & 2 \ \end{pmatrix} \begin{pmatrix} x \ y \ w \end{pmatrix} = \lambda \begin{pmatrix} x \ y \ w \end{pmatrix} \longrightarrow \det \begin{pmatrix} (2-\lambda) & 0 & 0 & 0 \ 0 & (1-\lambda) & 1 & 0 \ 0 & 1 & (1-\lambda) & 0 \ 0 & 0 & 0 & (2-\lambda) \ \end{pmatrix} \longrightarrow \begin{pmatrix} \lambda^4 - 6\lambda^3 + 12\lambda^2 - 8\lambda^1 = 0 \\ \text{Cujas raízes são 0 e 2 (triplamente degenerado)} \\ \text{Os autovalores podem ser escritos como S(S+1) h² (S=0 ou 1)}
$$

$$
Logo S_z|\Psi\rangle = M_s \; \hbar^1|\Psi\rangle \implies \frac{\hbar}{1} \begin{pmatrix} 1 & 0 & 0 & 0 \\ 0 & 0 & 0 & 0 \\ 0 & 0 & 0 & 0 \\ 0 & 0 & 0 & -1 \end{pmatrix} \begin{pmatrix} x \\ y \\ z \\ w \end{pmatrix} = M_s \frac{\hbar}{1} \begin{pmatrix} x \\ y \\ z \\ w \end{pmatrix} \implies \begin{array}{c} (1 - M_s)x = 0 \\ (0 - M_s)y = 0 \\ (0 - M_s)z = 0 \\ (-1 - M_s)w = 0 \end{array}
$$

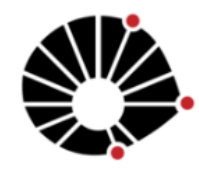

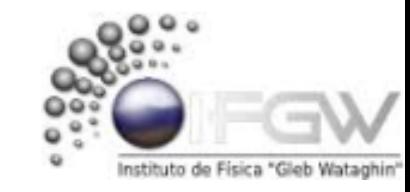

Diagonalização 
$$
S^2
$$
e  $S_z$  na base  $\{m_1, m_2\}$ 

Resolvendo autovalores:  $S^2 | \Psi \rangle = \lambda \hbar^2 | \Psi \rangle$ 

$$
\begin{pmatrix} 2 & 0 & 0 & 0 \ 0 & 1 & 1 & 0 \ 0 & 0 & 0 & 2 \ \end{pmatrix} \begin{pmatrix} x \ y \ w \end{pmatrix} = \lambda \begin{pmatrix} x \ y \ w \end{pmatrix} \implies det \begin{pmatrix} (2-\lambda) & 0 & 0 & 0 \ 0 & (1-\lambda) & 1 & 0 \ 0 & 1 & (1-\lambda) & 0 \ 0 & 0 & 0 & (2-\lambda) \ \end{pmatrix} \implies \lambda^4 - 6\lambda^3 + 12\lambda^2 - 8\lambda^1 = 0
$$
  
Cujas raízes são 0 e 2 (triplamente degenerado)  
Os autovalores podem ser escritos como S(S+1) h<sup>2</sup> (S=0 ou 1)

Sabemos que  $S^2$ e  $S_z$  comutam, portanto, podemos determinar um conjunto de autovetores de  $S_z$  que também são de  $S^2$ 

$$
Logo S_z|\Psi\rangle = M_s \; \hbar^1|\Psi\rangle \implies \frac{\hbar}{1} \begin{pmatrix} 1 & 0 & 0 & 0 \\ 0 & 0 & 0 & 0 \\ 0 & 0 & 0 & 0 \\ 0 & 0 & 0 & -1 \end{pmatrix} \begin{pmatrix} x \\ y \\ z \\ w \end{pmatrix} = M_s \frac{\hbar}{1} \begin{pmatrix} x \\ y \\ z \\ w \end{pmatrix} \implies \begin{array}{ccc} (1 - M_s)x = 0 \\ (0 - M_s)y = 0 \\ (0 - M_s)z = 0 \\ (-1 - M_s)w = 0 \end{array}
$$

P/  $\lambda$  = 0 ou (S=0) e  $M_s$  = 0  $\{ S = 0, M_s = 0 \} =$  $\boldsymbol{0}$  $\mathbf{y}$  $-z$  $\boldsymbol{0}$ 

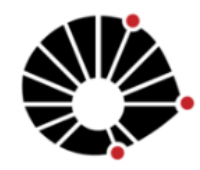

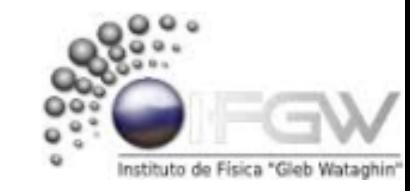

Diagonalização  $S^2$ e  $S_z$  na base  $\{m_1, m_2\}$ 

UNICAMP

Resolvendo autovalores:  $S^2 | \Psi \rangle = \lambda \hbar^2 | \Psi \rangle$ 

$$
\begin{pmatrix} 2 & 0 & 0 & 0 \ 0 & 1 & 1 & 0 \ 0 & 0 & 0 & 2 \ \end{pmatrix} \begin{pmatrix} x \ y \ w \end{pmatrix} = \lambda \begin{pmatrix} x \ y \ w \end{pmatrix} \implies det \begin{pmatrix} (2-\lambda) & 0 & 0 & 0 \ 0 & (1-\lambda) & 1 & 0 \ 0 & 1 & (1-\lambda) & 0 \ 0 & 0 & 0 & (2-\lambda) \ \end{pmatrix} \implies \lambda^4 - 6\lambda^3 + 12\lambda^2 - 8\lambda^1 = 0
$$
  
Cujas raízes são 0 e 2 (triplamente degenerado)  
Os autovalores podem ser escritos como S(S+1) h<sup>2</sup> (S=0 ou 1)

Sabemos que  $S^2$ e  $S_z$  comutam, portanto, podemos determinar um conjunto de autovetores de  $S_z$  que também são de  $S^2$ 

$$
Logo S_z|\Psi\rangle = M_s \; \mathbf{h}^1|\Psi\rangle \implies \frac{\mathbf{h}}{1} \begin{pmatrix} 1 & 0 & 0 & 0 \\ 0 & 0 & 0 & 0 \\ 0 & 0 & 0 & 0 \\ 0 & 0 & 0 & -1 \end{pmatrix} \begin{pmatrix} x \\ y \\ z \\ w \end{pmatrix} = M_s \frac{\mathbf{h}}{1} \begin{pmatrix} x \\ y \\ z \\ w \end{pmatrix} \implies \begin{pmatrix} 1 - M_s x = 0 \\ 0 - M_s y = 0 \\ (0 - M_s) z = 0 \\ (-1 - M_s) w = 0 \end{pmatrix}
$$

 $P/\lambda = 0$  ou (S=0) e  $M_s = 0$ 

$$
|S = 0, M_s = 0\rangle = \begin{pmatrix} 0 \\ y \\ -z \\ 0 \end{pmatrix}
$$

$$
|00\rangle = \frac{1}{\sqrt{2}} \begin{pmatrix} 0 \\ 1 \\ -1 \\ 0 \end{pmatrix}
$$

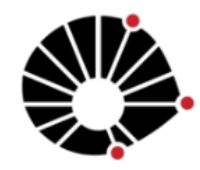

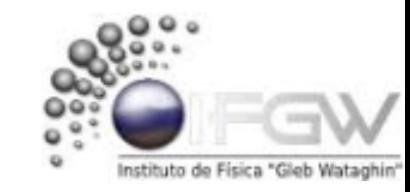

Diagonalização 
$$
S^2
$$
e  $S_z$  na base  $\{m_1, m_2\}$ 

 $|00\rangle = \frac{1}{\sqrt{3}}$ 

 $\mathbf{2}$ 

 $\boldsymbol{0}$  $\mathbf{1}$  $-1$  $\boldsymbol{0}$ 

Resolvendo autovalores:  $S^2 | \Psi \rangle = \lambda \hbar^2 | \Psi \rangle$ 

$$
\begin{pmatrix} 2 & 0 & 0 & 0 \ 0 & 1 & 1 & 0 \ 0 & 0 & 0 & 2 \ \end{pmatrix} \begin{pmatrix} x \ y \ w \end{pmatrix} = \lambda \begin{pmatrix} x \ y \ w \end{pmatrix} \implies det \begin{pmatrix} (2-\lambda) & 0 & 0 & 0 \ 0 & (1-\lambda) & 1 & 0 \ 0 & 1 & (1-\lambda) & 0 \ 0 & 0 & 0 & (2-\lambda) \ \end{pmatrix} \implies \lambda^4 - 6\lambda^3 + 12\lambda^2 - 8\lambda^1 = 0
$$
  
Cujas raízes são 0 e 2 (triplamente degenerado)  
Os autovalores podem ser escritos como S(S+1) h<sup>2</sup> (S=0 ou 1)

$$
Logo S_z|\Psi\rangle = M_s \hbar^1|\Psi\rangle \implies \frac{\hbar}{1} \begin{pmatrix} 1 & 0 & 0 & 0 \\ 0 & 0 & 0 & 0 \\ 0 & 0 & 0 & 0 \\ 0 & 0 & 0 & -1 \end{pmatrix} \begin{pmatrix} x \\ y \\ z \\ w \end{pmatrix} = M_s \frac{\hbar}{1} \begin{pmatrix} x \\ y \\ z \\ w \end{pmatrix} \implies \begin{pmatrix} 1 - M_s x = 0 \\ 0 - M_s y = 0 \\ (0 - M_s) z = 0 \\ (-1 - M_s) w = 0 \end{pmatrix}
$$
  
\nP/ $\lambda$  = 0 ou (S=0) e  $M_s$  = 0  
\nP/ $\lambda$  = 2 ou (S=1) e  $M_s$  = 1  
\n
$$
|S = 1, M_s = 1 \rangle = \begin{pmatrix} x \\ 0 \\ 0 \\ 0 \end{pmatrix}
$$

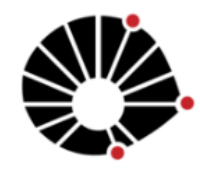

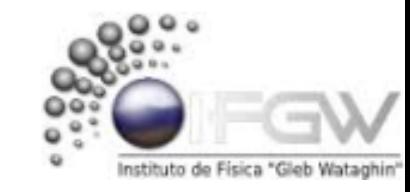

Diagonalização 
$$
S^2
$$
e  $S_z$  na base  $\{m_1, m_2\}$ 

Resolvendo autovalores:  $S^2 | \Psi \rangle = \lambda \hbar^2 | \Psi \rangle$ 

$$
\begin{pmatrix} 2 & 0 & 0 & 0 \ 0 & 1 & 1 & 0 \ 0 & 0 & 0 & 2 \ \end{pmatrix} \begin{pmatrix} x \ y \ w \end{pmatrix} = \lambda \begin{pmatrix} x \ y \ w \end{pmatrix} \implies det \begin{pmatrix} (2-\lambda) & 0 & 0 & 0 \ 0 & (1-\lambda) & 1 & 0 \ 0 & 1 & (1-\lambda) & 0 \ 0 & 0 & 0 & (2-\lambda) \ \end{pmatrix} \implies \lambda^4 - 6\lambda^3 + 12\lambda^2 - 8\lambda^1 = 0
$$
  
Cujas raízes são 0 e 2 (triplamente degenerado)  
Os autovalores podem ser escritos como S(S+1) h<sup>2</sup> (S=0 ou 1)

$$
Logo Sz |ψ⟩ = Ms ħ1 |ψ⟩ \n+  $\frac{h}{1}$   $\begin{pmatrix} 1 & 0 & 0 & 0 \\ 0 & 0 & 0 & 0 \\ 0 & 0 & 0 & 0 \\ 0 & 0 & 0 & -1 \end{pmatrix} \begin{pmatrix} x \\ y \\ z \\ w \end{pmatrix} = Ms \frac{h}{1} \begin{pmatrix} x \\ y \\ z \\ w \end{pmatrix} \implies \begin{pmatrix} 1 - Ms)x = 0 \\ (0 - Ms)y = 0 \\ (0 - Ms)z = 0 \\ (-1 - Ms)w = 0 \end{pmatrix}$   
\nP/λ = 0 ou (S=0) e M<sub>s</sub> = 0   
\nP/λ = 2 ou (S=1) e M<sub>s</sub> = 1
$$

$$
|S = 0, M_s = 0\rangle = \begin{pmatrix} 0 \\ y \\ -z \\ 0 \end{pmatrix}
$$
  
\n
$$
|S = 1, M_s = 1\rangle = \begin{pmatrix} x \\ 0 \\ 0 \\ 0 \end{pmatrix}
$$
  
\n
$$
|00\rangle = \frac{1}{\sqrt{2}} \begin{pmatrix} 0 \\ 1 \\ -1 \\ 0 \end{pmatrix}
$$
  
\n
$$
|11\rangle = \frac{1}{1} \begin{pmatrix} 1 \\ 0 \\ 0 \\ 0 \end{pmatrix}
$$

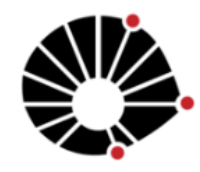

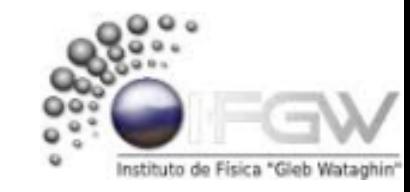

Diagonalização 
$$
S^2
$$
e  $S_z$  na base  $\{m_1, m_2\}$ 

Resolvendo autovalores:  $S^2 | \Psi \rangle = \lambda \hbar^2 | \Psi \rangle$ 

$$
\begin{pmatrix} 2 & 0 & 0 & 0 \ 0 & 1 & 1 & 0 \ 0 & 0 & 0 & 2 \ \end{pmatrix} \begin{pmatrix} x \ y \ w \end{pmatrix} = \lambda \begin{pmatrix} x \ y \ w \end{pmatrix} \implies det \begin{pmatrix} (2-\lambda) & 0 & 0 & 0 \ 0 & (1-\lambda) & 1 & 0 \ 0 & 1 & (1-\lambda) & 0 \ 0 & 0 & 0 & (2-\lambda) \ \end{pmatrix} \implies \lambda^4 - 6\lambda^3 + 12\lambda^2 - 8\lambda^1 = 0
$$
  
Cujas raízes são 0 e 2 (triplamente degenerado)  
Os autovalores podem ser escritos como S(S+1) ħ<sup>2</sup> (S=0 ou 1)

$$
Logo S_{z}|\Psi\rangle = M_{s} \hbar^{1}|\Psi\rangle \implies \frac{\hbar}{1} \begin{pmatrix} 1 & 0 & 0 & 0 \\ 0 & 0 & 0 & 0 \\ 0 & 0 & 0 & 0 \\ 0 & 0 & 0 & -1 \end{pmatrix} \begin{pmatrix} x \\ y \\ z \\ w \end{pmatrix} = M_{s} \frac{\hbar}{1} \begin{pmatrix} x \\ y \\ z \\ w \end{pmatrix} \implies \frac{(1 - M_{s})x = 0}{(0 - M_{s})y = 0}
$$
\n
$$
P/\lambda = 0 \text{ ou } (S=0) \text{ e } M_{s} = 0
$$
\n
$$
P/\lambda = 0 \text{ ou } (S=0) \text{ e } M_{s} = 0
$$
\n
$$
|S = 0, M_{s} = 0 \rangle = \begin{pmatrix} 0 \\ y \\ -z \\ 0 \end{pmatrix}
$$
\n
$$
|S = 1, M_{s} = 1 \rangle = \begin{pmatrix} x \\ 0 \\ 0 \\ 0 \end{pmatrix}
$$
\n
$$
|S = 1, M_{s} = 0 \rangle = \begin{pmatrix} y \\ y \\ z \\ 0 \end{pmatrix}
$$
\n
$$
|S = 1, M_{s} = 0 \rangle = \begin{pmatrix} 0 \\ y \\ z \\ 0 \end{pmatrix}
$$
\n
$$
|S = 1, M_{s} = 0 \rangle = \begin{pmatrix} 0 \\ y \\ z \\ 0 \end{pmatrix}
$$

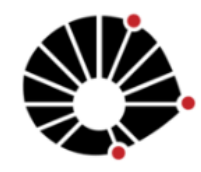

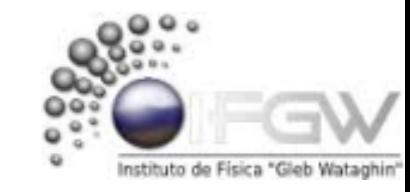

Diagonalização 
$$
S^2
$$
e  $S_z$  na base  $\{m_1, m_2\}$ 

Resolvendo autovalores:  $S^2 | \Psi \rangle = \lambda \hbar^2 | \Psi \rangle$ 

$$
\begin{pmatrix} 2 & 0 & 0 & 0 \ 0 & 1 & 1 & 0 \ 0 & 0 & 0 & 2 \ \end{pmatrix} \begin{pmatrix} x \ y \ w \end{pmatrix} = \lambda \begin{pmatrix} x \ y \ w \end{pmatrix} \implies det \begin{pmatrix} (2-\lambda) & 0 & 0 & 0 \ 0 & (1-\lambda) & 1 & 0 \ 0 & 1 & (1-\lambda) & 0 \ 0 & 0 & 0 & 2 \ \end{pmatrix} \implies \lambda^4 - 6\lambda^3 + 12\lambda^2 - 8\lambda^1 = 0
$$
  
Cujas raízes são 0 e 2 (triplamente degenerado)  
Os autovalores podem ser escritos como S(S+1) h<sup>2</sup> (S=0 ou 1)

$$
Logo S_{z}|\Psi\rangle = M_{s} \hbar^{1}|\Psi\rangle \implies \frac{\hbar}{1} \begin{pmatrix} 1 & 0 & 0 & 0 \\ 0 & 0 & 0 & 0 \\ 0 & 0 & 0 & 0 \\ 0 & 0 & 0 & -1 \end{pmatrix} \begin{pmatrix} x \\ y \\ z \\ w \end{pmatrix} = M_{s} \frac{\hbar}{1} \begin{pmatrix} x \\ y \\ z \\ w \end{pmatrix} \implies \frac{(1 - M_{s})x = 0}{(0 - M_{s})y = 0}
$$
\n
$$
P/\lambda = 0 \text{ ou } (S=0) \text{ e } M_{s} = 0
$$
\n
$$
P/\lambda = 0 \text{ ou } (S=0) \text{ e } M_{s} = 0
$$
\n
$$
|S=0, M_{s} = 0 \text{ e } \begin{pmatrix} 0 \\ -z \\ 0 \end{pmatrix}
$$
\n
$$
|S=1, M_{s} = 1 \text{ e } \begin{pmatrix} x \\ y \\ z \end{pmatrix}
$$
\n
$$
|S=1, M_{s} = 0 \text{ e } \begin{pmatrix} x \\ y \\ z \end{pmatrix}
$$
\n
$$
|S=1, M_{s} = 0 \text{ e } \begin{pmatrix} 0 \\ y \\ z \end{pmatrix}
$$
\n
$$
|S=1, M_{s} = 0 \text{ e } \begin{pmatrix} 0 \\ y \\ z \end{pmatrix}
$$
\n
$$
|S=1, M_{s} = 0 \text{ e } \begin{pmatrix} 0 \\ y \\ z \end{pmatrix}
$$
\n
$$
|S=1, M_{s} = 0 \text{ e } \begin{pmatrix} 0 \\ y \\ z \end{pmatrix}
$$
\n
$$
|S=1, M_{s} = 0 \text{ e } \begin{pmatrix} 0 \\ y \\ z \end{pmatrix}
$$
\n
$$
|S=1, M_{s} = 0 \text{ e } \begin{pmatrix} 0 \\ y \\ z \end{pmatrix}
$$
\n
$$
|S=1, M_{s} = 0 \text{ e } \begin{pmatrix} 0 \\ y \\ z \end{pmatrix}
$$
\n
$$
|S=1, M_{s} = 0 \text{ e } \begin{pmatrix} 0 \\ y \\ z \end{pmatrix}
$$
\n
$$
|S=1, M_{s} = 0 \text{
$$

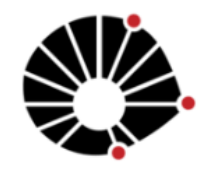

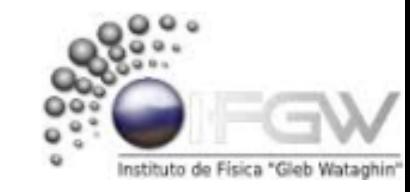

Diagonalização 
$$
S^2
$$
e  $S_z$  na base  $\{m_1, m_2\}$ 

Resolvendo autovalores:  $S^2 | \Psi \rangle = \lambda \hbar^2 | \Psi \rangle$ 

 $\lambda$ 

$$
\begin{pmatrix}\n2 & 0 & 0 & 0 \\
0 & 1 & 1 & 0 \\
0 & 0 & 0 & 2\n\end{pmatrix}\n\begin{pmatrix}\nx \\
y \\
z \\
w\n\end{pmatrix} = \lambda\n\begin{pmatrix}\nX \\
y \\
z \\
w\n\end{pmatrix}\n\implies det\n\begin{pmatrix}\n(2-\lambda) & 0 & 0 & 0 \\
0 & (1-\lambda) & 1 & 0 \\
0 & 1 & (1-\lambda) & 0 \\
0 & 0 & 0 & (2-\lambda)\n\end{pmatrix}\n\implies \lambda^4 - 6\lambda^3 + 12\lambda^2 - 8\lambda^1 = 0
$$
\nCujas raízes são 0 e 2 (triplamente degenerado)  
\nOs autovalores podem ser escritos como S(S+1) h² (S=0 ou 1)

 $(1)$ 

$$
LogO_{z}|\Psi\rangle = M_{s} \hbar^{1}|\Psi\rangle \implies \frac{\hbar}{1} \begin{pmatrix} 1 & 0 & 0 & 0 \\ 0 & 0 & 0 & 0 \\ 0 & 0 & 0 & 0 \\ 0 & 0 & 0 & -1 \end{pmatrix} \begin{pmatrix} x \\ y \\ z \\ w \end{pmatrix} = M_{s} \frac{\hbar}{1} \begin{pmatrix} x \\ y \\ z \\ w \end{pmatrix} \implies \begin{pmatrix} 1-M_{s}y = 0 \\ 0-M_{s}y = 0 \\ (0-M_{s})y = 0 \\ (-1-M_{s})w = 0 \end{pmatrix}
$$
  
\n
$$
P/\lambda = 0 \text{ ou } (S=0) \text{ e } M_{s} = 0
$$
  
\n
$$
P/\lambda = 0 \text{ ou } (S=0) \text{ e } M_{s} = 0
$$
  
\n
$$
|S=0, M_{s} = 0 \text{ e } \begin{pmatrix} 0 \\ y \\ -z \\ 0 \end{pmatrix}
$$
  
\n
$$
|S=1, M_{s} = 1 \text{ e } \begin{pmatrix} x \\ y \\ 0 \\ 0 \end{pmatrix}
$$
  
\n
$$
|S=1, M_{s} = 0 \text{ e } \begin{pmatrix} 0 \\ y \\ z \\ 0 \end{pmatrix}
$$
  
\n
$$
|S=1, M_{s} = 0 \text{ e } \begin{pmatrix} 0 \\ y \\ z \\ 0 \end{pmatrix}
$$
  
\n
$$
|S=1, M_{s} = -1 \text{ e } \begin{pmatrix} 0 \\ y \\ z \\ 0 \end{pmatrix}
$$
  
\n
$$
|S=1, M_{s} = -1 \text{ e } \begin{pmatrix} 0 \\ y \\ z \\ 0 \end{pmatrix}
$$
  
\n
$$
|S=1, M_{s} = -1 \text{ e } \begin{pmatrix} 0 \\ y \\ z \\ 0 \end{pmatrix}
$$
  
\n
$$
|S=1, M_{s} = -1 \text{ e } \begin{pmatrix} 0 \\ y \\ z \\ 0 \end{pmatrix}
$$
  
\n
$$
|S=1, M_{s} = -1 \text{ e } \begin{pmatrix} 0 \\ 0 \\ 0 \\ w \end{pmatrix}
$$
  
\n
$$
|S=1, M_{s} = -1 \text{ e } \begin{pmatrix
$$

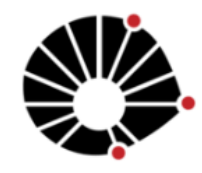

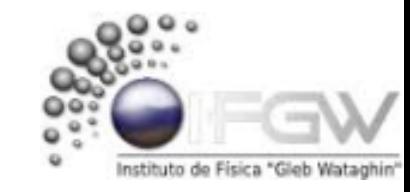

Diagonalização 
$$
S^2
$$
e  $S_z$  na base  $\{m_1, m_2\}$ 

Resolvendo autovalores:  $S^2 | \Psi \rangle = \lambda \hbar^2 | \Psi \rangle$ 

 $\overline{ }$ 

$$
\begin{pmatrix}\n2 & 0 & 0 & 0 \\
0 & 1 & 1 & 0 \\
0 & 0 & 0 & 2\n\end{pmatrix}\n\begin{pmatrix}\nx \\
y \\
z \\
w\n\end{pmatrix} = \lambda\n\begin{pmatrix}\nX \\
y \\
z \\
w\n\end{pmatrix}\n\implies det\n\begin{pmatrix}\n(2-\lambda) & 0 & 0 & 0 \\
0 & (1-\lambda) & 1 & 0 \\
0 & 1 & (1-\lambda) & 0 \\
0 & 0 & 0 & (2-\lambda)\n\end{pmatrix}\n\implies \lambda^4 - 6\lambda^3 + 12\lambda^2 - 8\lambda^1 = 0
$$
\nCujas raízes são 0 e 2 (triplamente degenerado)  
\nOs autovalores podem ser escritos como S(S+1) h² (S=0 ou 1)

 $\overline{1}$ 

$$
LogO_{z}|\Psi\rangle = M_{s} \hbar^{1}|\Psi\rangle \implies \frac{\hbar}{1} \begin{pmatrix} 1 & 0 & 0 & 0 \\ 0 & 0 & 0 & 0 \\ 0 & 0 & 0 & 0 \\ 0 & 0 & 0 & -1 \end{pmatrix} \begin{pmatrix} x \\ y \\ z \\ w \end{pmatrix} = M_{s} \frac{\hbar}{1} \begin{pmatrix} x \\ y \\ z \\ w \end{pmatrix} \implies \frac{(1 - M_{s})x = 0}{(0 - M_{s})y = 0}
$$
\n
$$
P/\lambda = 0 \text{ ou } (5=0) \text{ e } M_{s} = 0
$$
\n
$$
P/\lambda = 0 \text{ ou } (5=0) \text{ e } M_{s} = 0
$$
\n
$$
|S = 0, M_{s} = 0) = \begin{pmatrix} 0 \\ y \\ -z \\ 0 \end{pmatrix}
$$
\n
$$
|S = 1, M_{s} = 1) = \begin{pmatrix} x \\ 0 \\ 0 \\ 0 \end{pmatrix}
$$
\n
$$
|S = 1, M_{s} = 0) = \begin{pmatrix} 0 \\ y \\ z \\ 0 \end{pmatrix}
$$
\n
$$
|S = 1, M_{s} = 0) = \begin{pmatrix} 0 \\ y \\ z \\ 0 \end{pmatrix}
$$
\n
$$
|S = 1, M_{s} = -1) = \begin{pmatrix} 0 \\ 0 \\ 0 \\ w \end{pmatrix}
$$
\n
$$
|S = 1, M_{s} = 0) = \begin{pmatrix} 0 \\ y \\ z \\ 0 \end{pmatrix}
$$
\n
$$
|S = 1, M_{s} = -1) = \begin{pmatrix} 0 \\ 0 \\ 0 \\ w \end{pmatrix}
$$
\n
$$
|S = 1, M_{s} = -1) = \begin{pmatrix} 0 \\ 0 \\ 0 \\ 0 \end{pmatrix}
$$
\n
$$
|S = 1, M_{s} = -1) = \begin{pmatrix} 0 \\ 0 \\ 0 \\ 1 \end{pmatrix}
$$

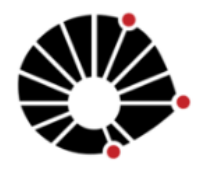

Diagonalização  $S^2$ e  $S_z$  na base  $\{m_1, m_2\}$ 

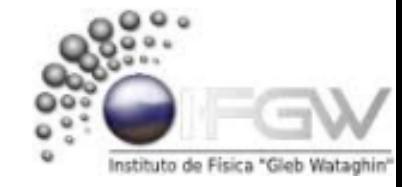

$$
|00\rangle = \frac{1}{\sqrt{2}} \begin{pmatrix} 0 \\ 1 \\ -1 \\ 0 \end{pmatrix} \quad |11\rangle = \frac{1}{1} \begin{pmatrix} 1 \\ 0 \\ 0 \\ 0 \end{pmatrix} \quad |10\rangle = \frac{1}{\sqrt{2}} \begin{pmatrix} 0 \\ 1 \\ 1 \\ 0 \end{pmatrix} \quad |1-1\rangle = \frac{1}{1} \begin{pmatrix} 0 \\ 0 \\ 0 \\ 1 \end{pmatrix}
$$

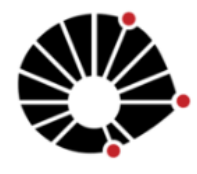

Diagonalização 
$$
S^2
$$
e  $S_z$  na base  $\{m_1, m_2\}$ 

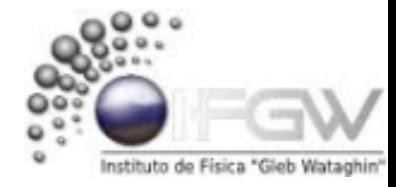

$$
|00\rangle = \frac{1}{\sqrt{2}} \begin{pmatrix} 0 \\ 1 \\ -1 \\ 0 \end{pmatrix} \quad |11\rangle = \frac{1}{1} \begin{pmatrix} 1 \\ 0 \\ 0 \\ 0 \end{pmatrix} \quad |10\rangle = \frac{1}{\sqrt{2}} \begin{pmatrix} 0 \\ 1 \\ 1 \\ 0 \end{pmatrix} \quad |1-1\rangle = \frac{1}{1} \begin{pmatrix} 0 \\ 0 \\ 0 \\ 1 \end{pmatrix}
$$

Com os autovetores ao lado construímos  $U^1$  de  $S^2_{diagonal} = U^{-1} S^2 U^1$ 

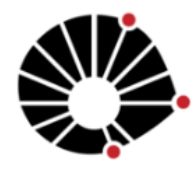

Diagonalização 
$$
S^2
$$
e  $S_z$  na base  $\{m_1, m_2\}$ 

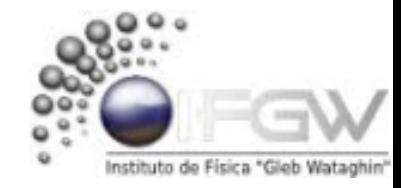

$$
|00\rangle = \frac{1}{\sqrt{2}} \begin{pmatrix} 0 \\ 1 \\ -1 \end{pmatrix} \quad |11\rangle = \frac{1}{1} \begin{pmatrix} 1 \\ 0 \\ 0 \end{pmatrix} \quad |10\rangle = \frac{1}{\sqrt{2}} \begin{pmatrix} 0 \\ 1 \\ 1 \end{pmatrix} \quad |1-1\rangle = \frac{1}{1} \begin{pmatrix} 0 \\ 0 \\ 0 \end{pmatrix} \quad C
$$
  

$$
U^{1} = \begin{pmatrix} 0 & 1 & 0 & 0 \\ \frac{1}{\sqrt{2}} & 0 & \frac{1}{\sqrt{2}} & 0 \\ -\frac{1}{\sqrt{2}} & 0 & \frac{1}{\sqrt{2}} & 0 \\ 0 & 0 & 0 & 1 \end{pmatrix} \quad e \qquad U^{-1} = \begin{pmatrix} 0 & \frac{1}{\sqrt{2}} & -\frac{1}{\sqrt{2}} & 0 \\ 1 & 0 & 0 & 0 \\ 0 & \frac{1}{\sqrt{2}} & \frac{1}{\sqrt{2}} & 0 \\ 0 & 0 & 0 & 1 \end{pmatrix}
$$

Com os autovetores ao lado construímos  $\bm{U^1}$  de  $\bm{S^2_{diagonal}} = \bm{U^{-1}}\,\bm{S^2}\,\bm{U^1}$ 

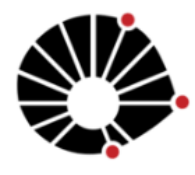

Diagonalização 
$$
S^2
$$
e  $S_z$  na base  $\{m_1, m_2\}$ 

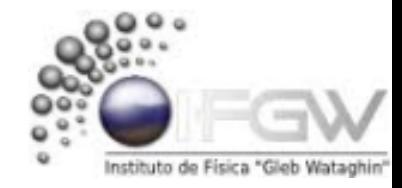

$$
|00\rangle = \frac{1}{\sqrt{2}} \begin{pmatrix} 0 \\ 1 \\ -1 \end{pmatrix} \quad |11\rangle = \frac{1}{1} \begin{pmatrix} 1 \\ 0 \\ 0 \end{pmatrix} \quad |10\rangle = \frac{1}{\sqrt{2}} \begin{pmatrix} 0 \\ 1 \\ 1 \end{pmatrix} \quad |1-1\rangle = \frac{1}{1} \begin{pmatrix} 0 \\ 0 \\ 0 \end{pmatrix} \quad \text{Com os autovectors ao lado constraints } U^1 \text{ de } S_{diagonal}^2 = U^{-1} S^2 U^1
$$
  

$$
U^1 = \begin{pmatrix} 0 & 1 & 0 & 0 \\ \frac{1}{\sqrt{2}} & 0 & \frac{1}{\sqrt{2}} & 0 \\ -\frac{1}{\sqrt{2}} & 0 & \frac{1}{\sqrt{2}} & 0 \\ 0 & \frac{1}{\sqrt{2}} & 0 & 0 \\ 0 & 0 & 1 \end{pmatrix} \quad \text{e} \qquad U^{-1} = \begin{pmatrix} 0 & \frac{1}{\sqrt{2}} & -\frac{1}{\sqrt{2}} & 0 \\ 1 & 0 & 0 & 0 \\ 0 & \frac{1}{\sqrt{2}} & \frac{1}{\sqrt{2}} & 0 \\ 0 & 0 & 0 & 1 \end{pmatrix}
$$

Logo temos  $S_{diagonal}^2 = U^{-1} S^2 U^1$ 

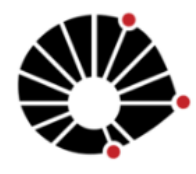

Diagonalização 
$$
S^2
$$
e  $S_z$  na base  $\{m_1, m_2\}$ 

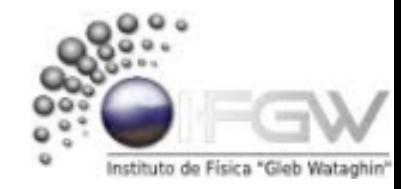

$$
|00\rangle = \frac{1}{\sqrt{2}} \begin{pmatrix} 0 \\ 1 \\ -1 \end{pmatrix} \quad |11\rangle = \frac{1}{1} \begin{pmatrix} 1 \\ 0 \\ 0 \end{pmatrix} \quad |10\rangle = \frac{1}{\sqrt{2}} \begin{pmatrix} 0 \\ 1 \\ 1 \end{pmatrix} \quad |1-1\rangle = \frac{1}{1} \begin{pmatrix} 0 \\ 0 \\ 0 \end{pmatrix} \quad \text{Com os autovectors ao lado constraints } U^1 \text{ de } S_{diagonal}^2 = U^{-1} S^2 U^1
$$
\n
$$
U^1 = \begin{pmatrix} 0 & 1 & 0 & 0 \\ \frac{1}{\sqrt{2}} & 0 & \frac{1}{\sqrt{2}} & 0 \\ -\frac{1}{\sqrt{2}} & 0 & \frac{1}{\sqrt{2}} & 0 \\ 0 & \frac{1}{\sqrt{2}} & 0 & 1 \end{pmatrix} \quad \text{e} \qquad U^{-1} = \begin{pmatrix} 0 & \frac{1}{\sqrt{2}} & -\frac{1}{\sqrt{2}} & 0 \\ 1 & 0 & 0 & 0 \\ 0 & \frac{1}{\sqrt{2}} & \frac{1}{\sqrt{2}} & 0 \\ 0 & 0 & 0 & 1 \end{pmatrix}
$$
\n
$$
\text{Logo terms } S_{diagonal}^2 = U^{-1} S^2 U^1 \implies \frac{h^2}{1} \begin{pmatrix} 0 & 0 & 0 & 0 \\ 0 & \frac{1}{\sqrt{2}} & -\frac{1}{\sqrt{2}} & 0 \\ 0 & 0 & 2 & 0 \\ 0 & 0 & 0 & 2 \end{pmatrix} = \frac{h^2}{1} \begin{pmatrix} 0 & \frac{1}{\sqrt{2}} & -\frac{1}{\sqrt{2}} & 0 \\ 1 & 0 & 0 & 0 \\ 0 & \frac{1}{\sqrt{2}} & \frac{1}{\sqrt{2}} & 0 \\ 0 & \frac{1}{\sqrt{2}} & \frac{1}{\sqrt{2}} & 0 \\ 0 & 0 & 0 & 2 \end{pmatrix} \cdot \begin{pmatrix} 2 & 0 & 0 & 0 \\ 0 & 1 & 1 & 0 \\ 0 & 1 & 1 & 0 \\ 0 & 0 & 0 & 2 \end{pmatrix} \cdot \begin{pmatrix} 0 & 1 & 0 & 0 \\ \frac{1}{\sqrt{2}} & 0 & \frac{1}{\sqrt
$$